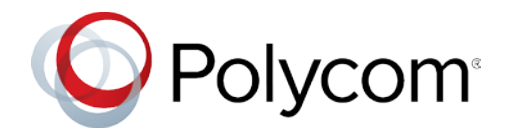

**RELEASE NOTES** 4.1.0 | August 2019 | 3725-69896-005A

## **Polycom® Better Together over Ethernet Connector 4.1.0**

**Applies to Polycom® VVX® Business Media Phones and Polycom® VVX® Business IP Phones for UC Software 5.8.0 or later**

### **Contents**

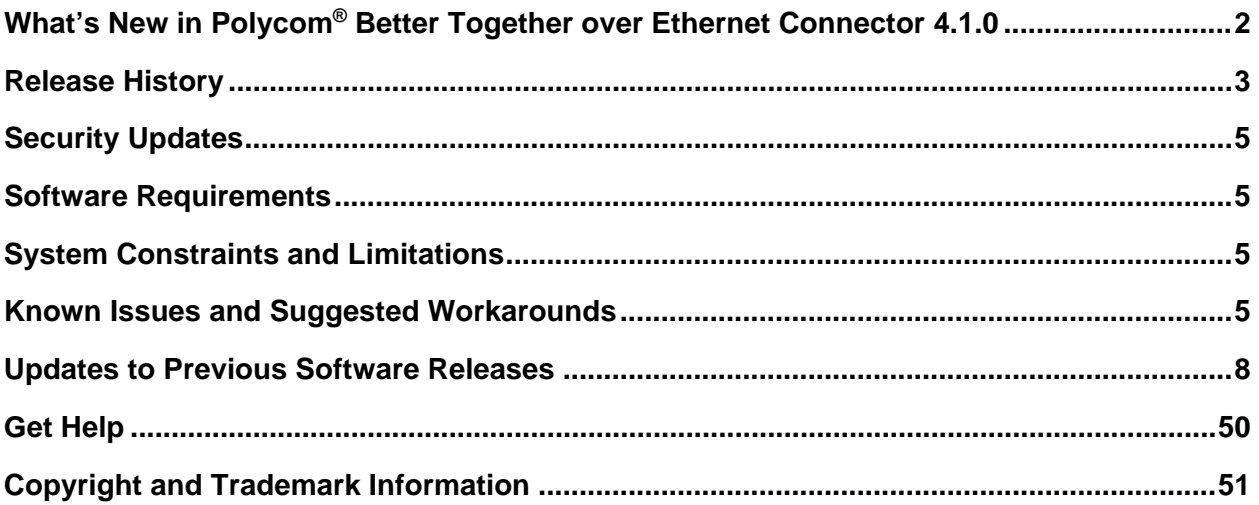

# <span id="page-1-0"></span>**What's New in Polycom® Better Together over Ethernet Connector 4.1.0**

Polycom® Better Together over Ethernet (BToE) Connector application 4.1.0 is a general release for customers using Microsoft® Lync® Server 2010, Microsoft® Lync® Server 2013, and Microsoft® Skype™ for Business Server with UC Software 5.8.0 or later with Polycom® VVX® business media phones. This application must be installed on the user's computer to enable the BToE feature.

The BToE Connector application 4.1.0 is compatible with the following Polycom endpoints:

- Polycom VVX 201 business media phone
- Polycom VVX 301, and 311 business media phones
- Polycom VVX 401, and 411 business media phones
- Polycom VVX 501 business media phones
- Polycom VVX 601 business media phones
- Polycom VVX 250 business IP phone
- Polycom VVX 350 business IP phone
- Polycom VVX 450 business IP phone

These release notes provide important information on software updates, application features, feature licenses, known issues, and previous BToE Connector software versions.

### *New or Enhanced Features*

The Polycom BToE Connector application 4.1.0 includes no new features.

### *Enhanced Capabilities*

The Polycom BToE Connector application 4.1.0 includes the following enhanced capabilities:

- General code re-architecture.
- Minor performance improvements.

### *Resolved Issues*

The Polycom BToE Connector application 4.1.0 includes no new resolved issues.

## *Required BToE Licenses*

The Polycom BToE Connector application does not require a separate license to operate. However, as this application only works in Lync and Skype for Business deployments, a Lync or Skype for Business Server license is required for each phone that uses this feature.

## *Configuration File Enhancements*

There are no configuration file changes.

### *New Ports Required*

No extra ports are required.

## *Downloading the ZIP File*

The Polycom<sup>®</sup> BToE Connector application is available for download on the [Polycom Support](http://support.polycom.com/PolycomService/home/home.htm) website. For instructions on how to install the application, see *Connecting Polycom VVX Business Media Phones with Better Together over Ethernet* at [Polycom Support.](http://support.polycom.com/content/support/North_America/USA/en/support/voice/polycom_uc/polycom_uc_software_release.html)

## <span id="page-2-0"></span>**Release History**

The following table lists the recent release history of BToE.

#### **Release History**

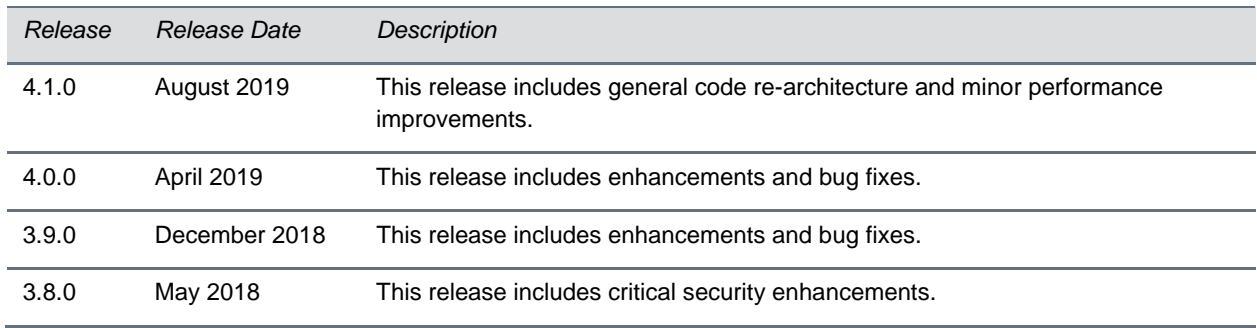

3.6.0 July 2017

3.5.0 May 2017

3.1.0 July 2015

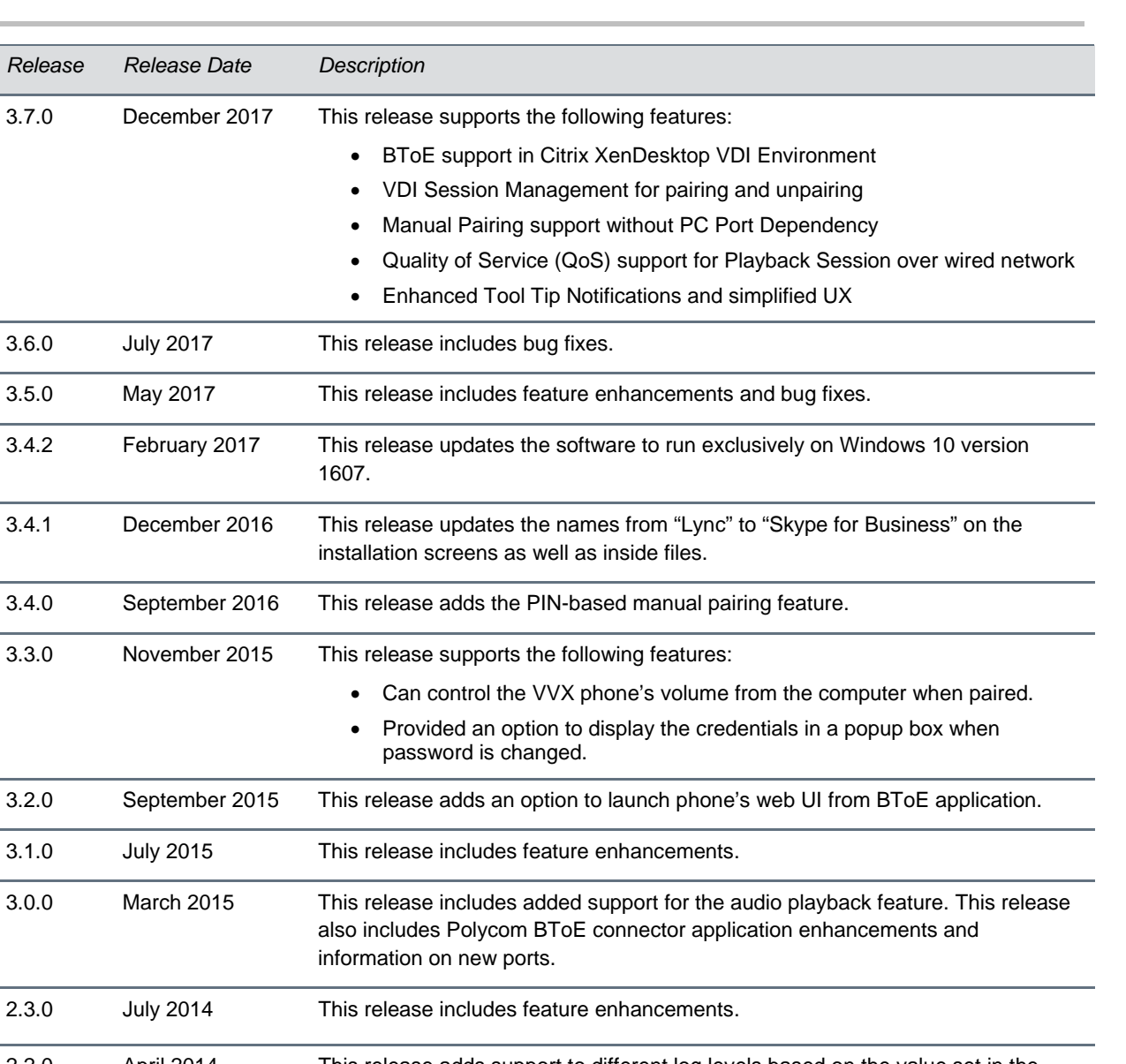

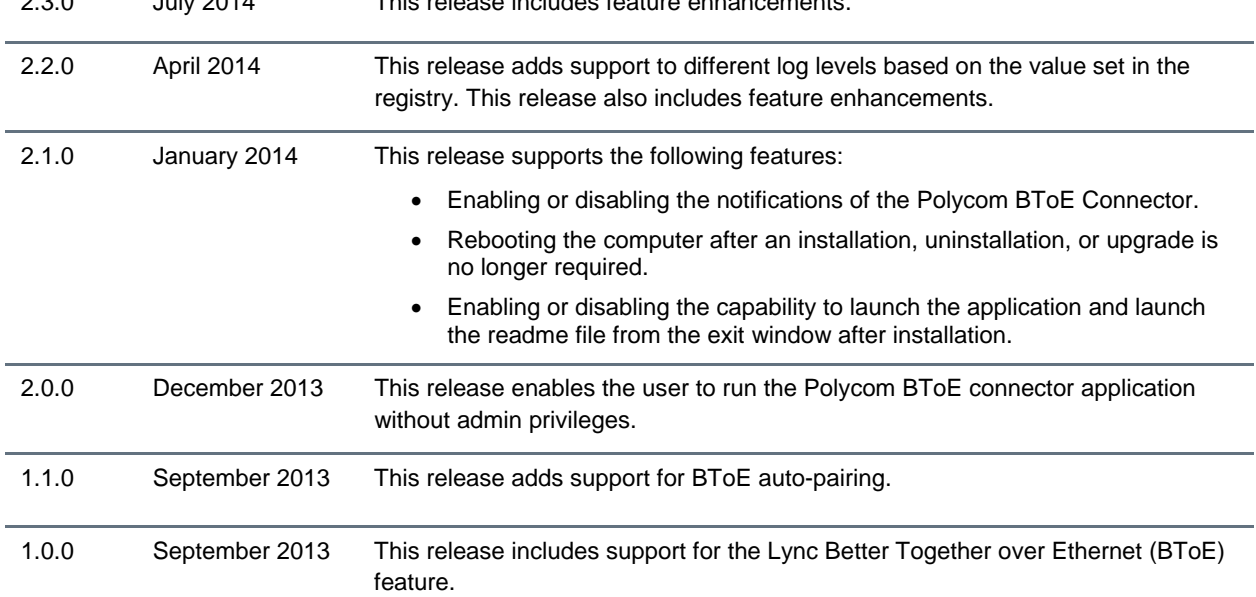

## <span id="page-4-0"></span>**Security Updates**

<span id="page-4-1"></span>Refer to the [Polycom Security Center](http://support.polycom.com/PolycomService/support/us/support/documentation/security_center.html) for information about known and resolved security vulnerabilities.

## **Software Requirements**

The following software requirements were determined based on test scenarios. Your system's actual performance may vary based on software or hardware configurations.

Polycom BToE Connector 4.1.0 is supported on the following operating systems:

- Microsoft<sup>®</sup> Windows 10
- Microsoft<sup>®</sup> Windows surface pro
- Microsoft<sup>®</sup> Windows 8
- Microsoft<sup>®</sup> Windows 7

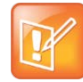

Note: Better Together over Ethernet is enabled by default on supported VVX business media phones with UC Software 5.6.0 or later and Polycom BToE Connector 4.1.0 is compatible with UC Software 5.8.0 or later.

## <span id="page-4-2"></span>**System Constraints and Limitations**

The following list includes information on system constraints and limitations.

● If you are running UC Software versions earlier than version 5.8.0 with BToE Connector 4.1.0, any mode of pairing is strictly not supported. Pairing with BToE Connector 4.1.0 is only supported from UC Software 5.8.0 or later.

## <span id="page-4-3"></span>**Known Issues and Suggested Workarounds**

The following table lists known issues and suggested workarounds for this release and previous releases.

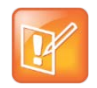

Note: These release notes do not provide a complete listing of all known issues that are included in the software. Issues not expected to significantly impact customers with standard voice and video conferencing environments may not be included. In addition, the information in these release notes is provided as-is at the time of release and is subject to change without notice.

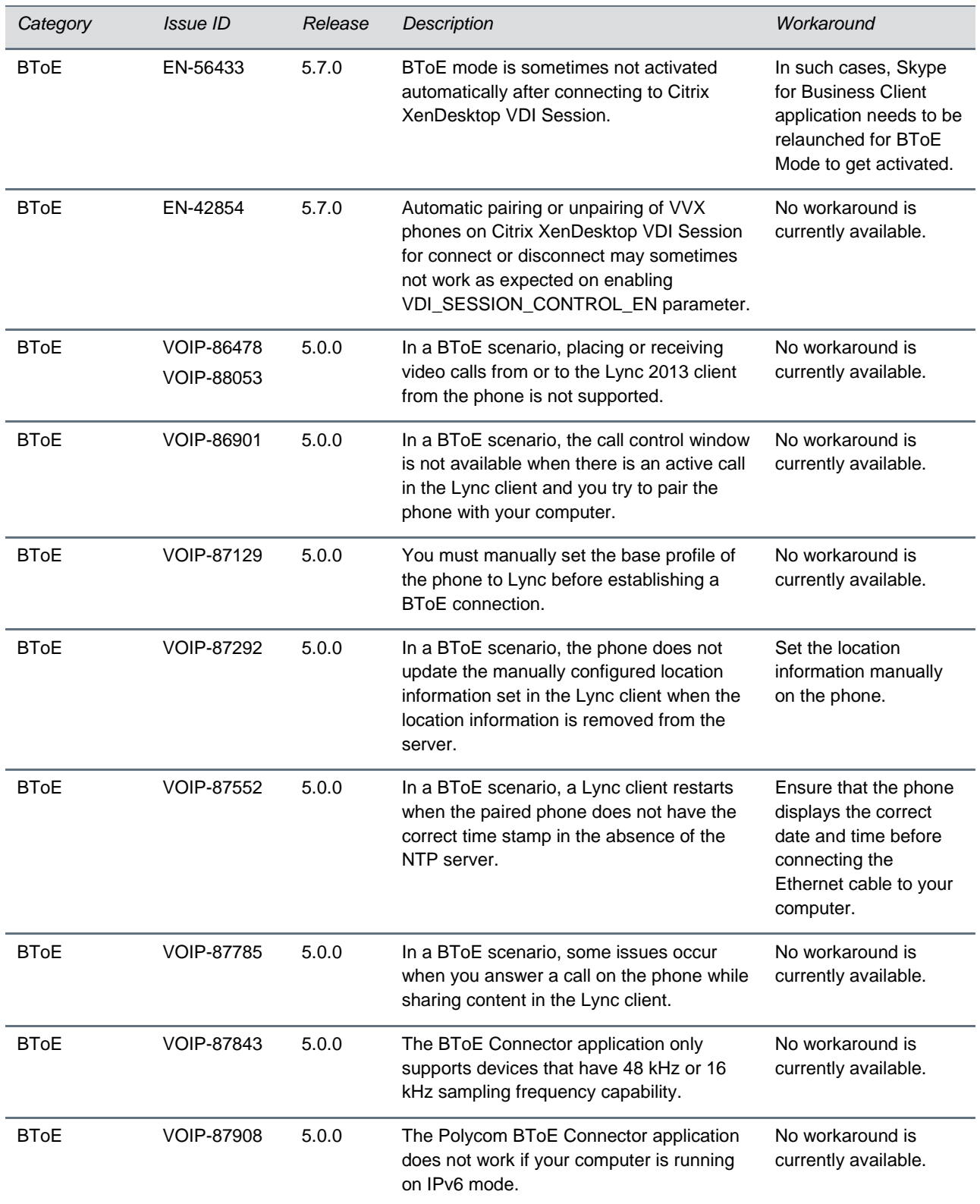

#### **Known Issues and Suggested Workarounds for Polycom BToE Connector Application**

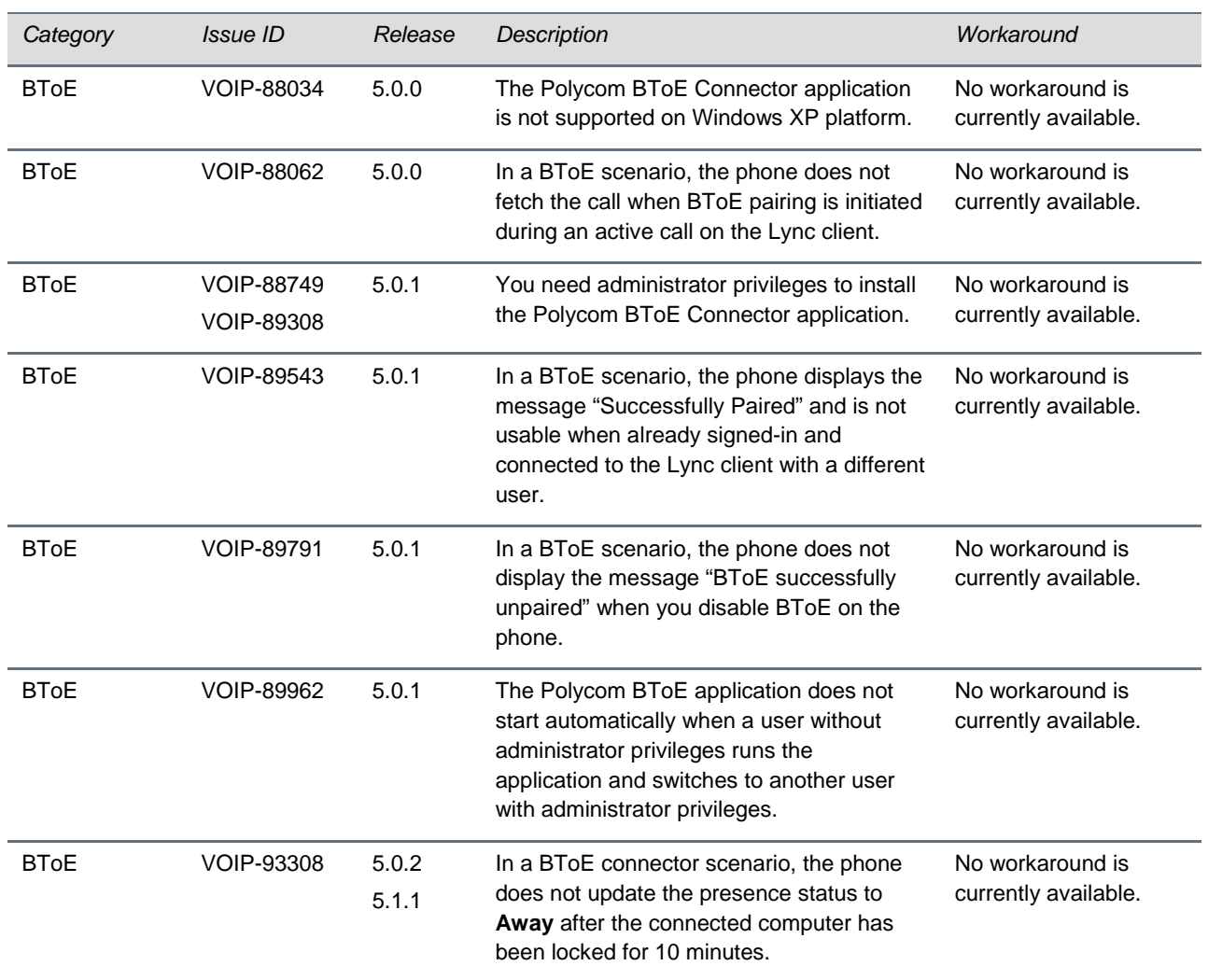

## <span id="page-7-0"></span>**Updates to Previous Software Releases**

This section lists new, enhanced, and discontinued software features in previous software releases.

### *Updates to BToE Connector 4.0.0*

Polycom® Better Together over Ethernet (BToE) Connector application 4.0.0 is a general release for customers using Microsoft® Lync® Server 2010, Microsoft® Lync® Server 2013, and Microsoft® Skype™ for Business Server with UC Software 5.8.0 or later with Polycom® VVX® business media phones. This application must be installed on the user's computer to enable the BToE feature.

The BToE Connector application 4.0.0 is compatible with the following Polycom endpoints:

- Polycom VVX 201 business media phone
- Polycom VVX 301, and 311 business media phones
- Polycom VVX 401, and 411 business media phones
- Polycom VVX 501 business media phones
- Polycom VVX 601 business media phones
- Polycom VVX 250 business IP phone
- Polycom VVX 350 business IP phone
- Polycom VVX 450 business IP phone

These release notes provide important information on software updates, application features, feature licenses, known issues, and previous BToE Connector software versions.

### *New or Enhanced Features*

The Polycom BToE Connector application 4.0.0 now supports following:

- BToE Connector Application supports TLS for the connection establishment by default.
- UCS 5.9.3 (Helford.3 GA) and UCS 6.0.0 (Indus GA) onwards supports BToE over TLS.
- BToE Connector Application will fall back to SSH if TLS connection is not successful.

### *Enhanced Capabilities*

The Polycom BToE Connector application 4.0.0 includes the following enhanced capabilities:

● Enhanced capability to connect over TLS.

### *Resolved Issues*

The following table lists the resolved issues in Polycom BToE Connector application 4.0.0.

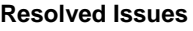

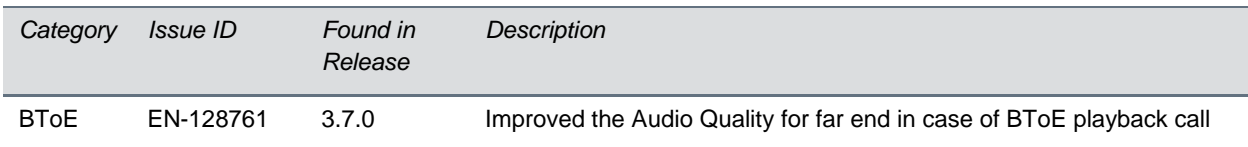

### *Required BToE Licenses*

The Polycom BToE Connector application does not require a separate license to operate. However, as this application only works in Lync and Skype for Business deployments, a Lync or Skype for Business Server license is required for each phone that uses this feature.

### *Configuration File Enhancements*

There are no configuration file changes.

## *New Ports Required*

No extra ports are required.

## *Downloading the ZIP File*

The Polycom® BToE Connector application is available for download on the [Polycom Support](http://support.polycom.com/PolycomService/home/home.htm) website. For instructions on how to install the application, see *Connecting Polycom VVX Business Media Phones with Better Together over Ethernet* at [Polycom Support.](http://support.polycom.com/content/support/North_America/USA/en/support/voice/polycom_uc/polycom_uc_software_release.html)

## *Release History*

The following table lists the recent release history of BToE.

#### **Release History**

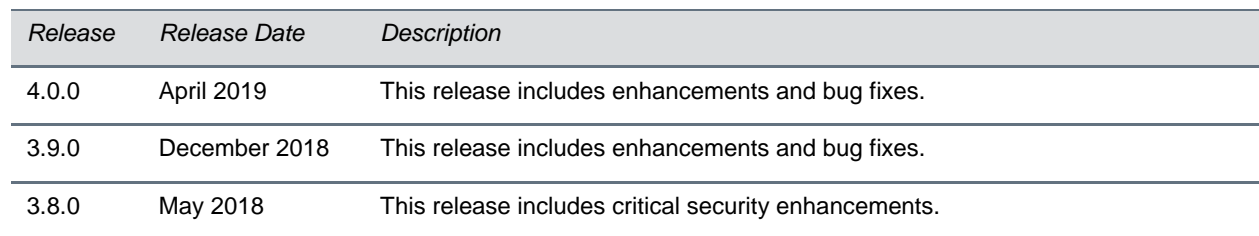

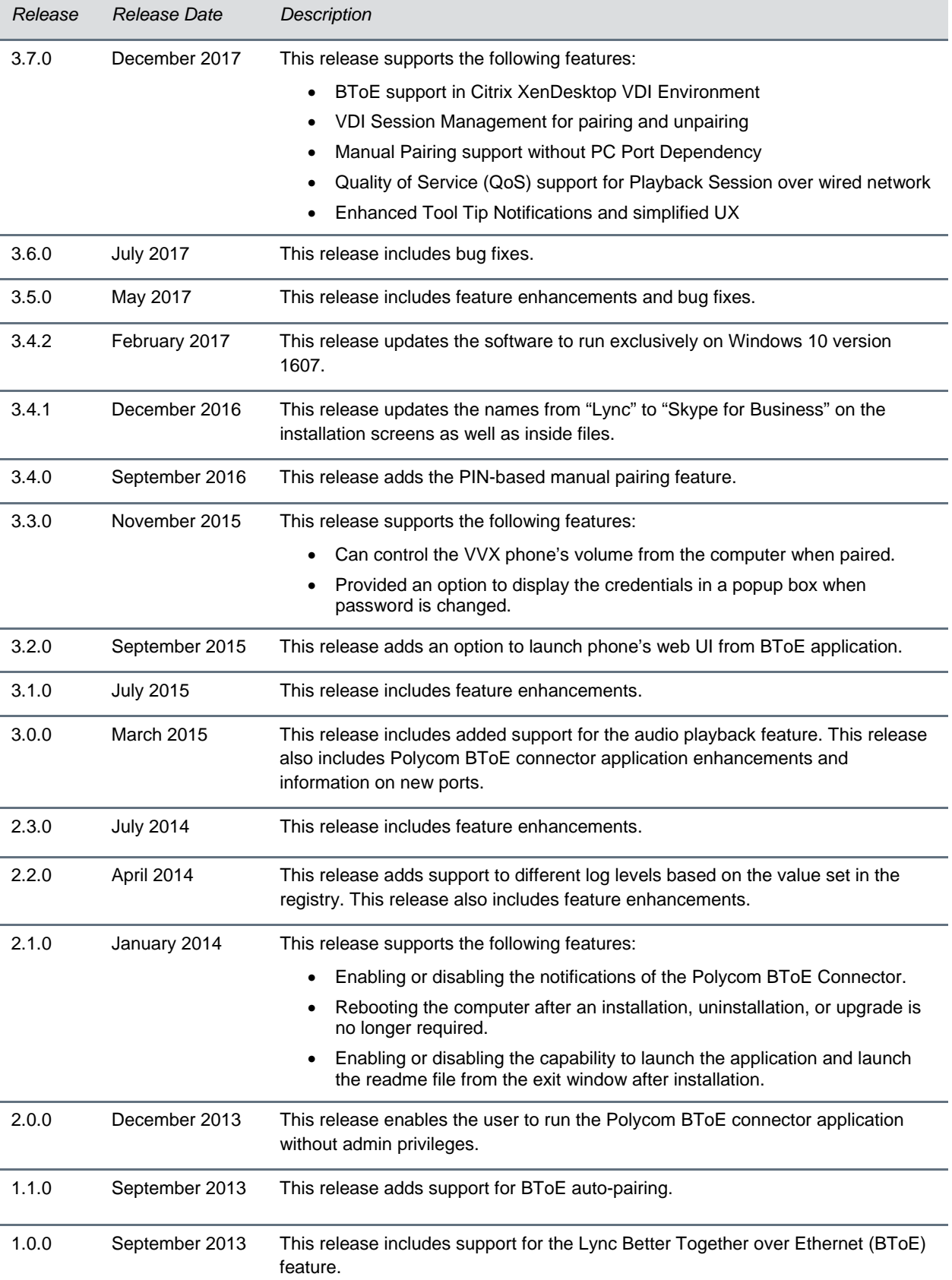

## *Security Updates*

Refer to the [Polycom Security Center](http://support.polycom.com/PolycomService/support/us/support/documentation/security_center.html) for information about known and resolved security vulnerabilities.

### *Software Requirements*

The following software requirements were determined based on test scenarios. Your system's actual performance may vary based on software or hardware configurations.

Polycom BToE Connector 4.0.0 is supported on the following operating systems:

- Microsoft<sup>®</sup> Windows 10
- Microsoft<sup>®</sup> Windows 8.1
- Microsoft<sup>®</sup> Windows 8
- Microsoft<sup>®</sup> Windows 7
- Microsoft<sup>®</sup> Windows Vista

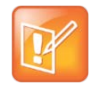

Note: Better Together over Ethernet is enabled by default on supported VVX business media phones with UC Software 5.6.0 or later and Polycom BToE Connector 4.0.0 is compatible with UC Software 5.8.0 or later.

### *System Constraints and Limitations*

The following list includes information on system constraints and limitations.

• If you are running UC Software versions earlier than version 5.8.0 with BToE Connector 4.0.0, any mode of pairing is strictly not supported. Pairing with BToE Connector 4.0.0 is only supported from UC Software 5.8.0 or later.

### *Known Issues and Suggested Workarounds*

The following table lists known issues and suggested workarounds for this release and previous releases.

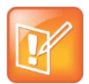

Note: These release notes do not provide a complete listing of all known issues that are included in the software. Issues not expected to significantly impact customers with standard voice and video conferencing environments may not be included. In addition, the information in these release notes is provided as-is at the time of release and is subject to change without notice.

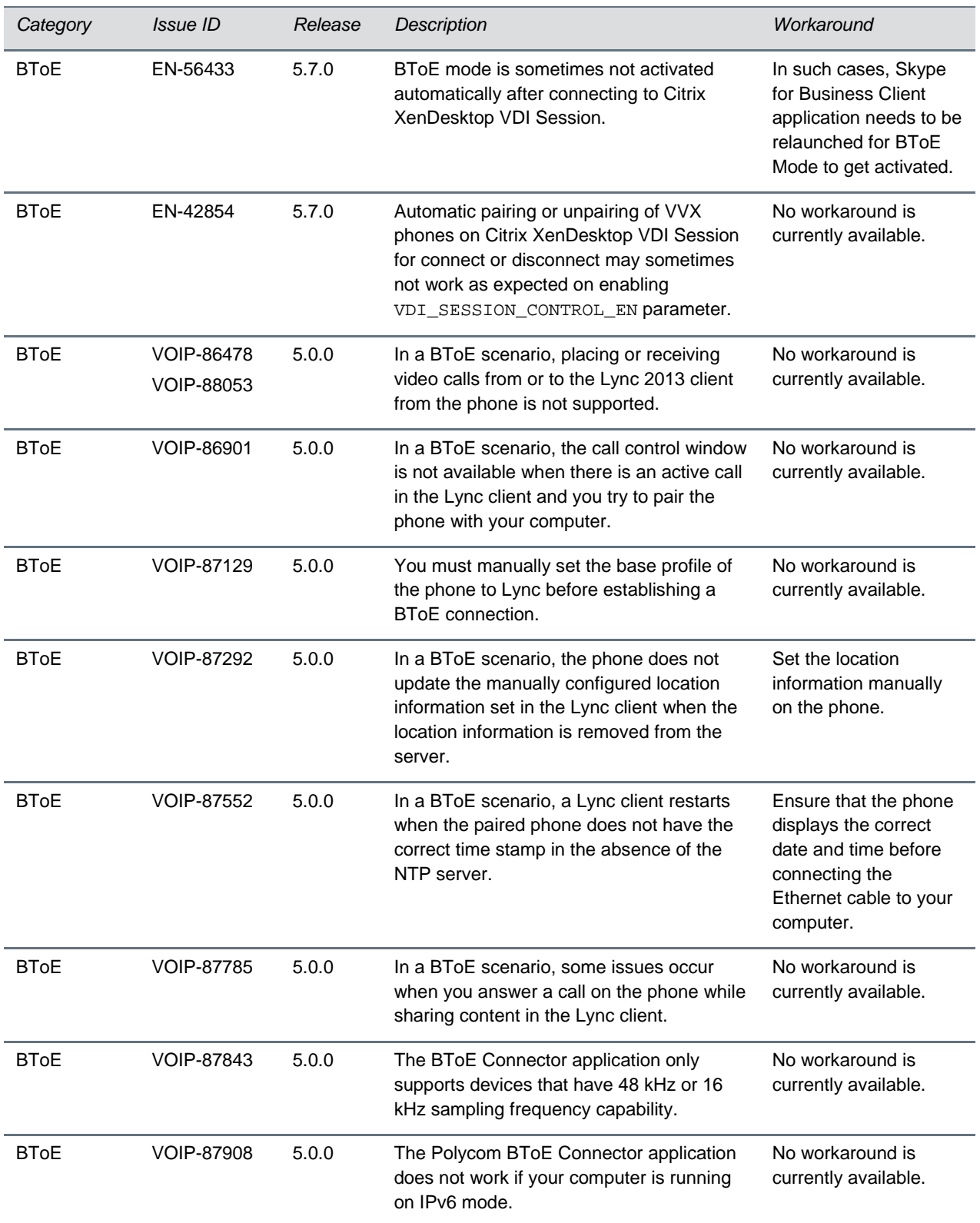

#### **Known Issues and Suggested Workarounds for Polycom BToE Connector Application**

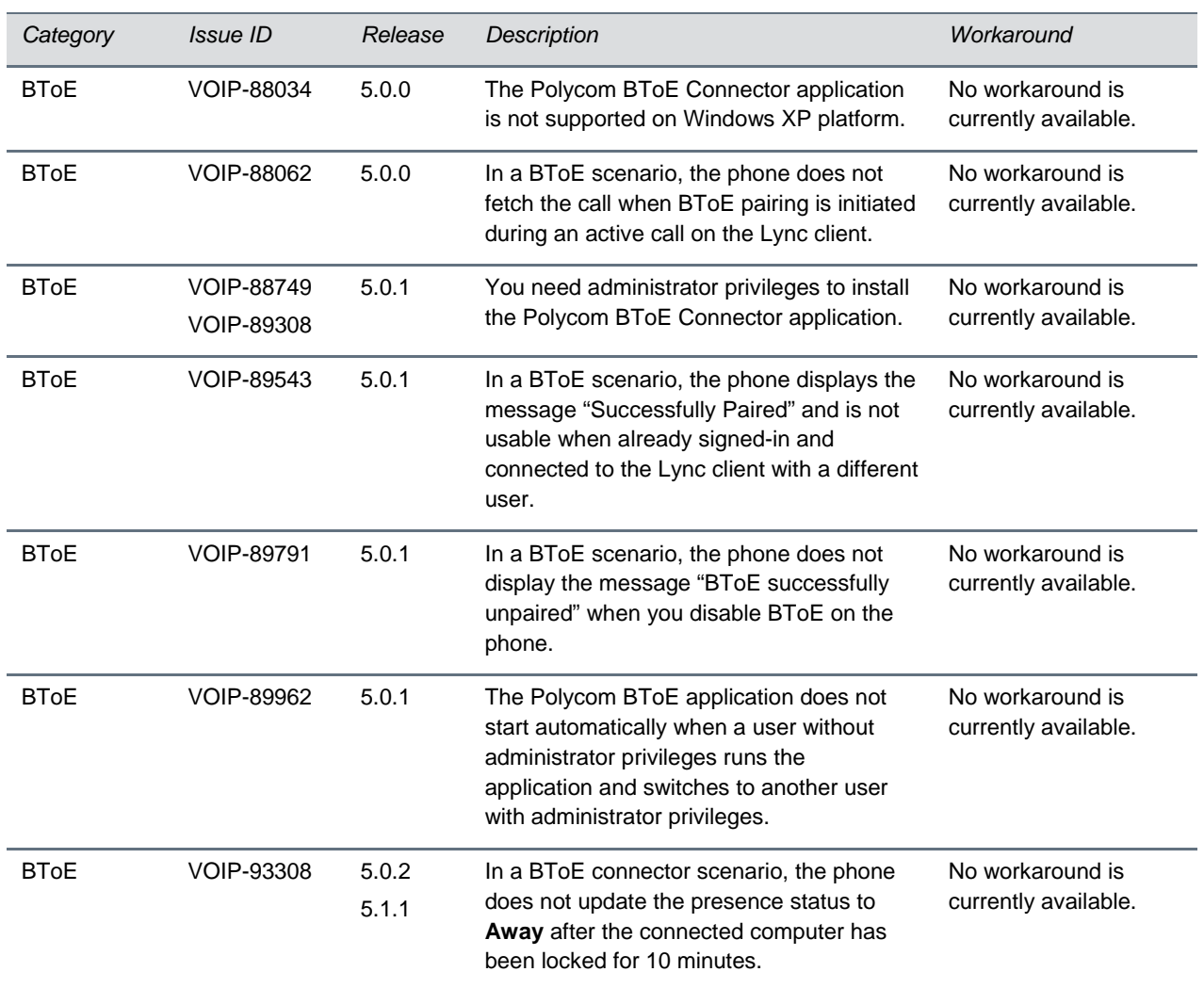

### *Updates to BToE Connector 3.9.0*

Polycom® Better Together over Ethernet (BToE) Connector application 3.9.0 is a general release for customers using Microsoft® Lync® Server 2010, Microsoft® Lync® Server 2013, and Microsoft® Skype™ for Business Server with UC Software 5.9.0 or later with Polycom® VVX® business media phones. This application must be installed on the user's computer to enable the BToE feature.

The BToE Connector application 3.9.0 is compatible with the following Polycom endpoints:

- Polycom VVX 201 business media phone
- Polycom VVX 300, 301, 310 and 311 business media phones
- Polycom VVX 400, 401, 410 and 411 business media phones
- Polycom VVX 500 and 501 business media phones
- Polycom VVX 600 and 601 business media phones
- Polycom VVX 250 business IP phone
- Polycom VVX 350 business IP phone
- Polycom VVX 450 business IP phone

These release notes provide important information on software updates, application features, feature licenses, known issues, and previous BToE Connector software versions.

## *New or Enhanced Features*

The Polycom BToE Connector application 3.9.0 includes no new features.

## *Enhanced Capabilities*

The Polycom BToE Connector application 3.9.0 includes the following enhanced capabilities:

- Enhanced capability to detect and auto recover from failed communication between Skype for Business client and the BToE Connector application.
- Increased the BToE Connector application priority to "High" to reduce the audio clipping issues in heavy load conditions.

## *Resolved Issues*

The following table lists the resolved issues in Polycom BToE Connector application 3.9.0.

#### **Resolved Issues**

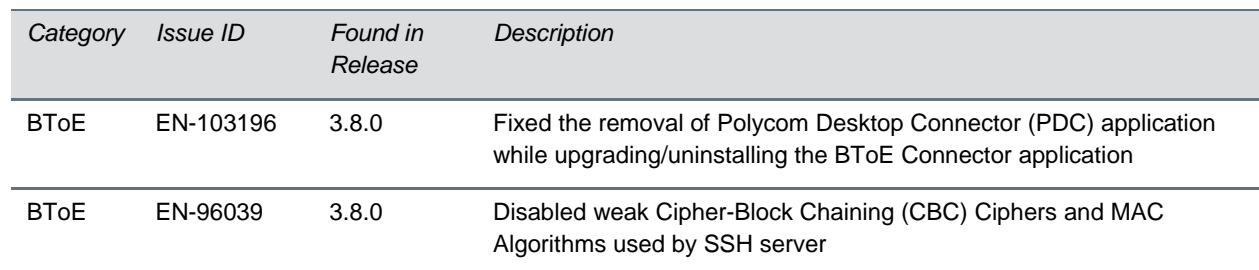

### *Required BToE Licenses*

The Polycom BToE Connector application does not require a separate license to operate. However, as this application only works in Lync and Skype for Business deployments, a Lync or Skype for Business Server license is required for each phone that uses this feature.

## *Configuration File Enhancements*

There are no configuration file changes.

### *New Ports Required*

No extra ports are required.

### *Downloading the ZIP File*

The Polycom® BToE Connector application is available for download on the [Polycom Support](http://support.polycom.com/PolycomService/home/home.htm) website. For instructions on how to install the application, see *Connecting Polycom VVX Business Media Phones with Better Together over Ethernet* at [Polycom Support.](http://support.polycom.com/content/support/North_America/USA/en/support/voice/polycom_uc/polycom_uc_software_release.html)

### *Release History*

The following table lists the recent release history of BToE.

#### **Release History**

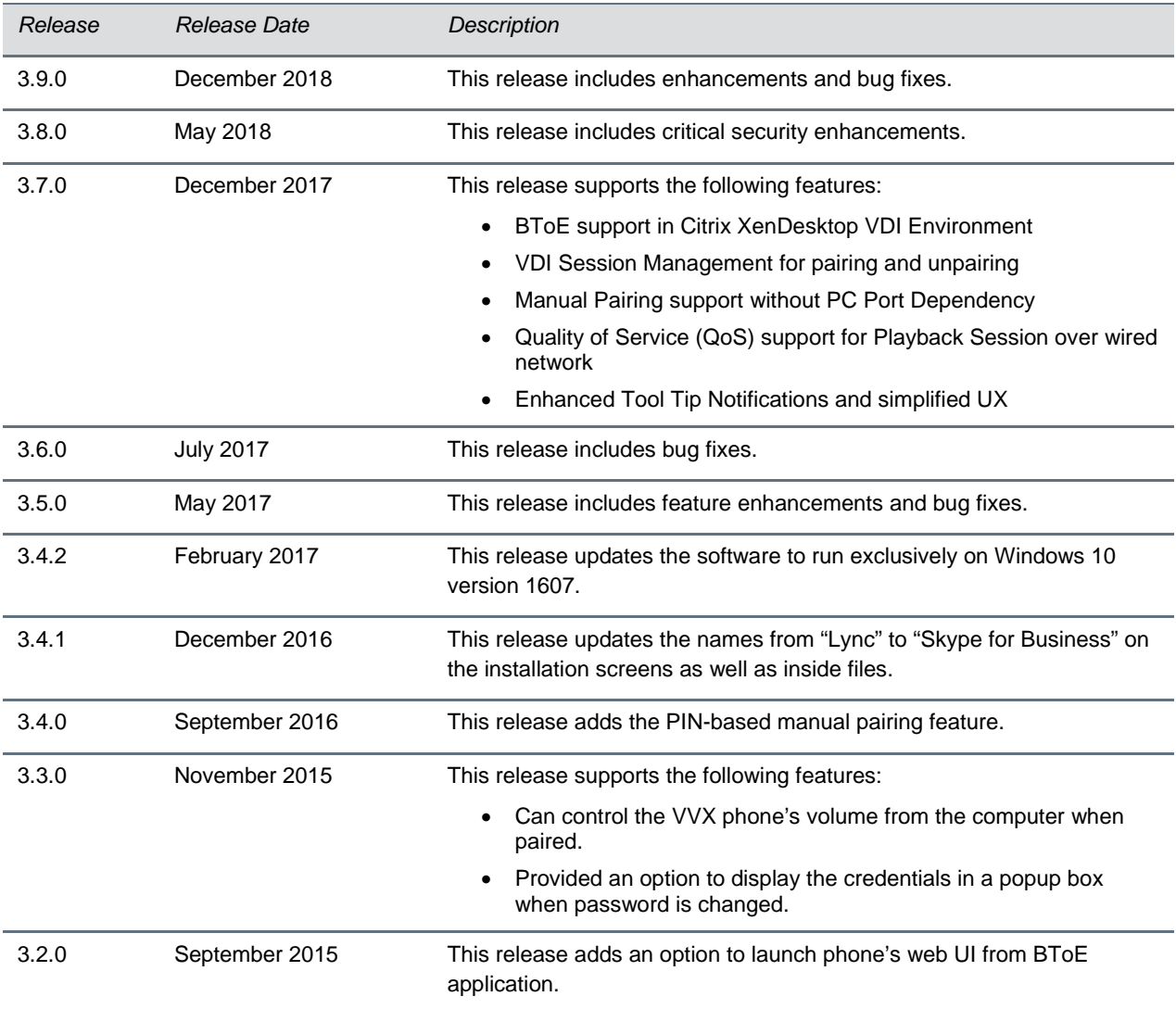

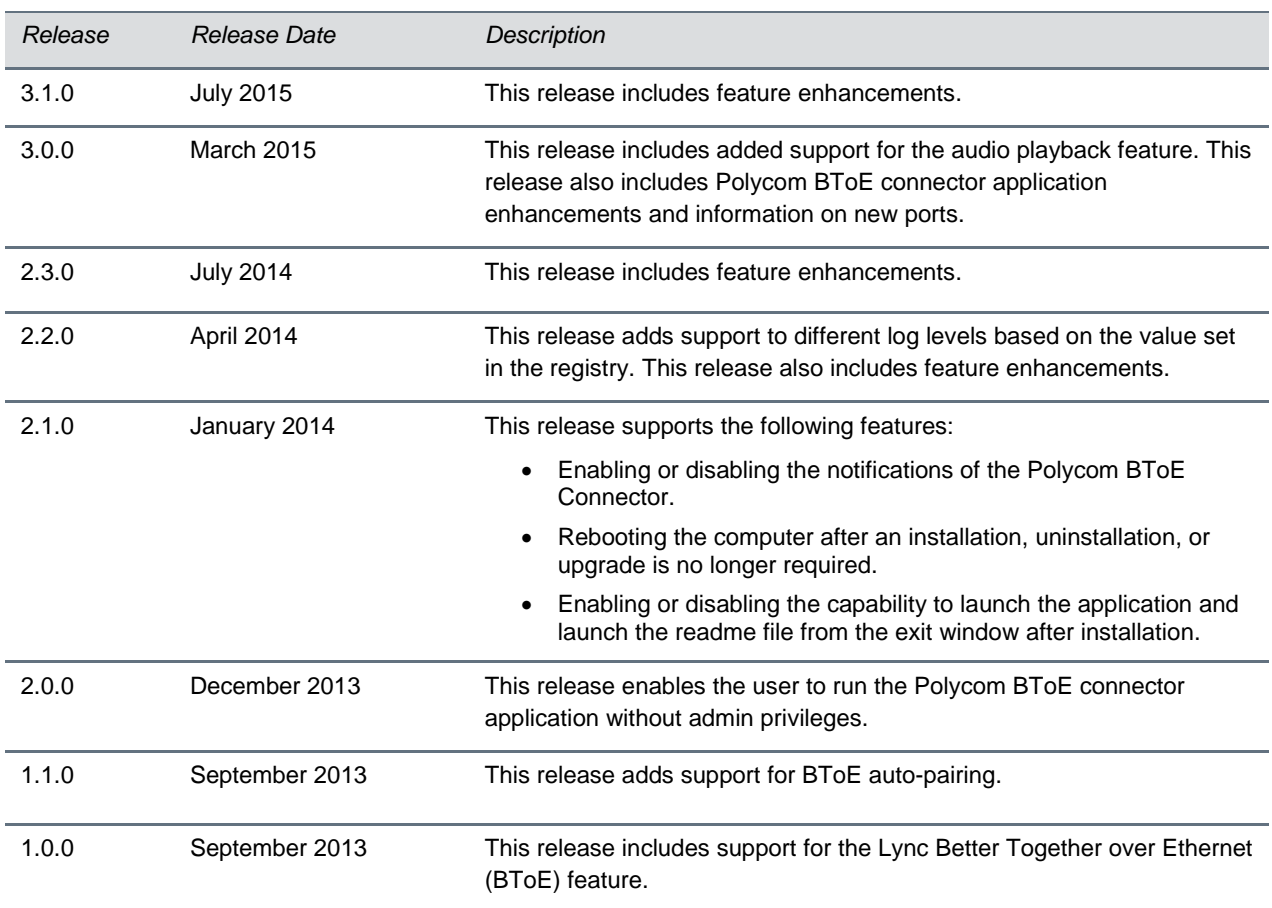

### *Security Updates*

Refer to the [Polycom Security Center](http://support.polycom.com/PolycomService/support/us/support/documentation/security_center.html) for information about known and resolved security vulnerabilities.

### *Software Requirements*

The following software requirements were determined based on test scenarios. Your system's actual performance may vary based on software or hardware configurations.

Polycom BToE Connector 3.9.0 is supported on the following operating systems:

- Microsoft<sup>®</sup> Windows 10
- Microsoft<sup>®</sup> Windows 8.1
- Microsoft<sup>®</sup> Windows 8
- Microsoft<sup>®</sup> Windows 7
- Microsoft<sup>®</sup> Windows Vista

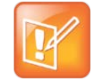

Note: Better Together over Ethernet is enabled by default on supported VVX business media phones with UC Software 5.6.0 or later and Polycom BToE Connector 3.9.0 is compatible with UC Software 5.8.0 or later.

### *System Constraints and Limitations*

The following list includes information on system constraints and limitations.

● If you are running UC Software versions earlier than version 5.8.0 with BToE Connector 3.9.0, any mode of pairing is strictly not supported. Pairing with BToE Connector 3.9.0 is only supported from UC Software 5.8.0 or later.

### *Known Issues and Suggested Workarounds*

The following table lists known issues and suggested workarounds for this release and previous releases.

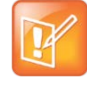

Note: These release notes do not provide a complete listing of all known issues that are included in the software. Issues not expected to significantly impact customers with standard voice and video conferencing environments may not be included. In addition, the information in these release notes is provided as-is at the time of release and is subject to change without notice.

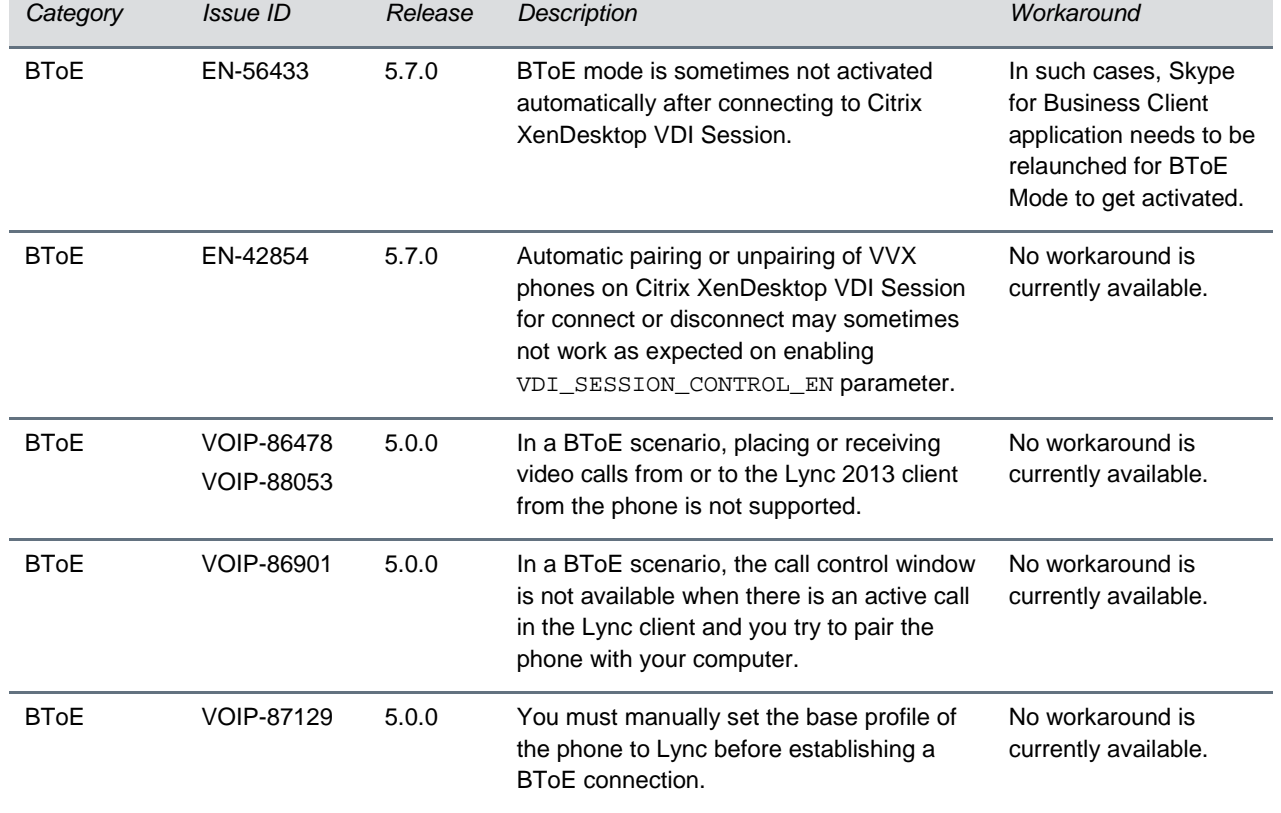

#### **Known Issues and Suggested Workarounds for Polycom BToE Connector Application**

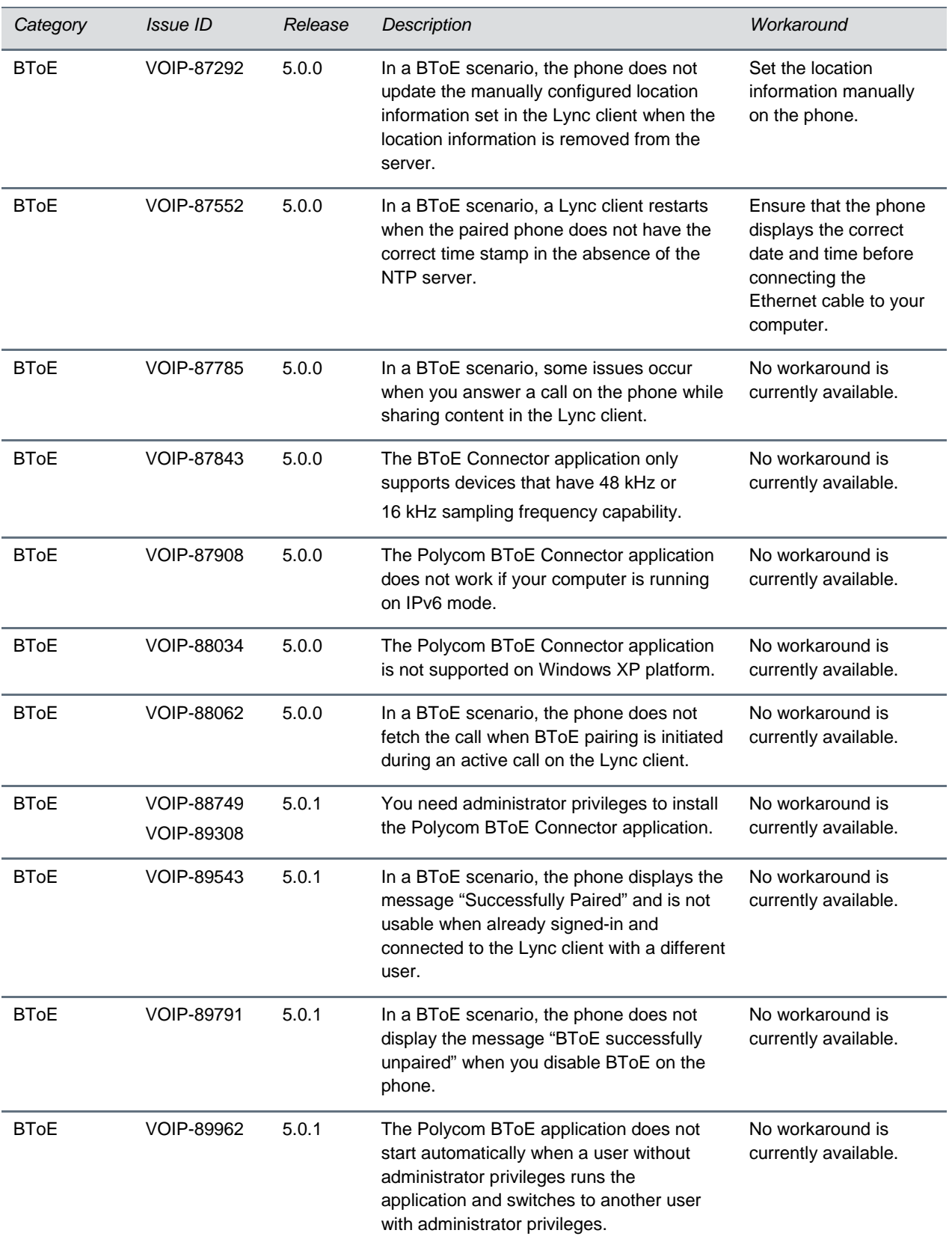

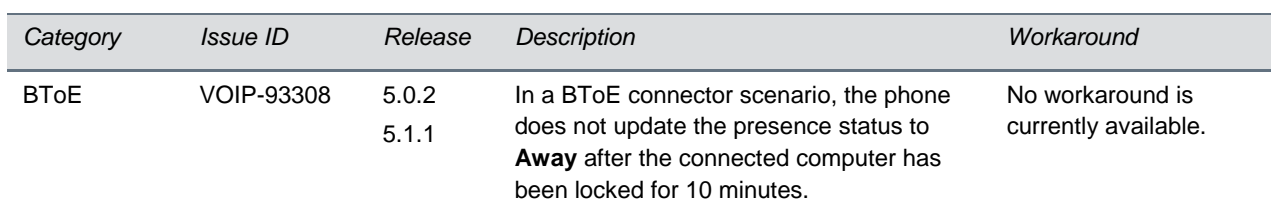

### *Updates to BToE Connector 3.8.0*

Polycom® Better Together over Ethernet (BToE) Connector application 3.8.0 is a general release for customers using Microsoft® Lync® Server 2010, Microsoft® Lync® Server 2013, and Microsoft® Skype™ for Business Server with UC Software 5.8.0 or later with Polycom® VVX® business media phones. This application must be installed on the user's computer to enable the BToE feature.

The BToE Connector application 3.8.0 is compatible with the following Polycom endpoints:

- Polycom VVX 201 business media phones
- Polycom VVX 300, 301, 310, and 311 business media phones
- Polycom VVX 400, 401, 410, and 411 business media phones
- Polycom VVX 500 and 501 business media phones
- Polycom VVX 600 and 601 business media phones

These release notes provide important information on software updates, application features, feature licenses, known issues, and previous BToE Connector software versions.

### *New or Enhanced Features*

The Polycom BToE Connector application 3.8.0 includes no new features.

### *Enhanced Capabilities*

The Polycom BToE Connector application 3.8.0 includes the following enhanced capabilities:

● Critical Security enhancements.

### *Resolved Issues*

The Polycom BToE Connector application 3.8.0 includes no new resolved issues.

### *Required BToE Licenses*

The Polycom BToE Connector application does not require a separate license to operate. However, as this application only works in Lync and Skype for Business deployments, a Lync or Skype for Business Server license is required for each phone that uses this feature.

### *Configuration File Enhancements*

There are no configuration file changes.

## *New Ports Required*

No extra ports are required.

## *Downloading the ZIP File*

The Polycom® BToE Connector application is available for download on the [Polycom Support](http://support.polycom.com/PolycomService/home/home.htm) website. For instructions on how to install the application, see *Connecting Polycom VVX Business Media Phones with Better Together over Ethernet* at [Polycom Support.](http://support.polycom.com/content/support/North_America/USA/en/support/voice/polycom_uc/polycom_uc_software_release.html)

### *Release History*

The following table lists the recent release history of BToE.

#### **Release History**

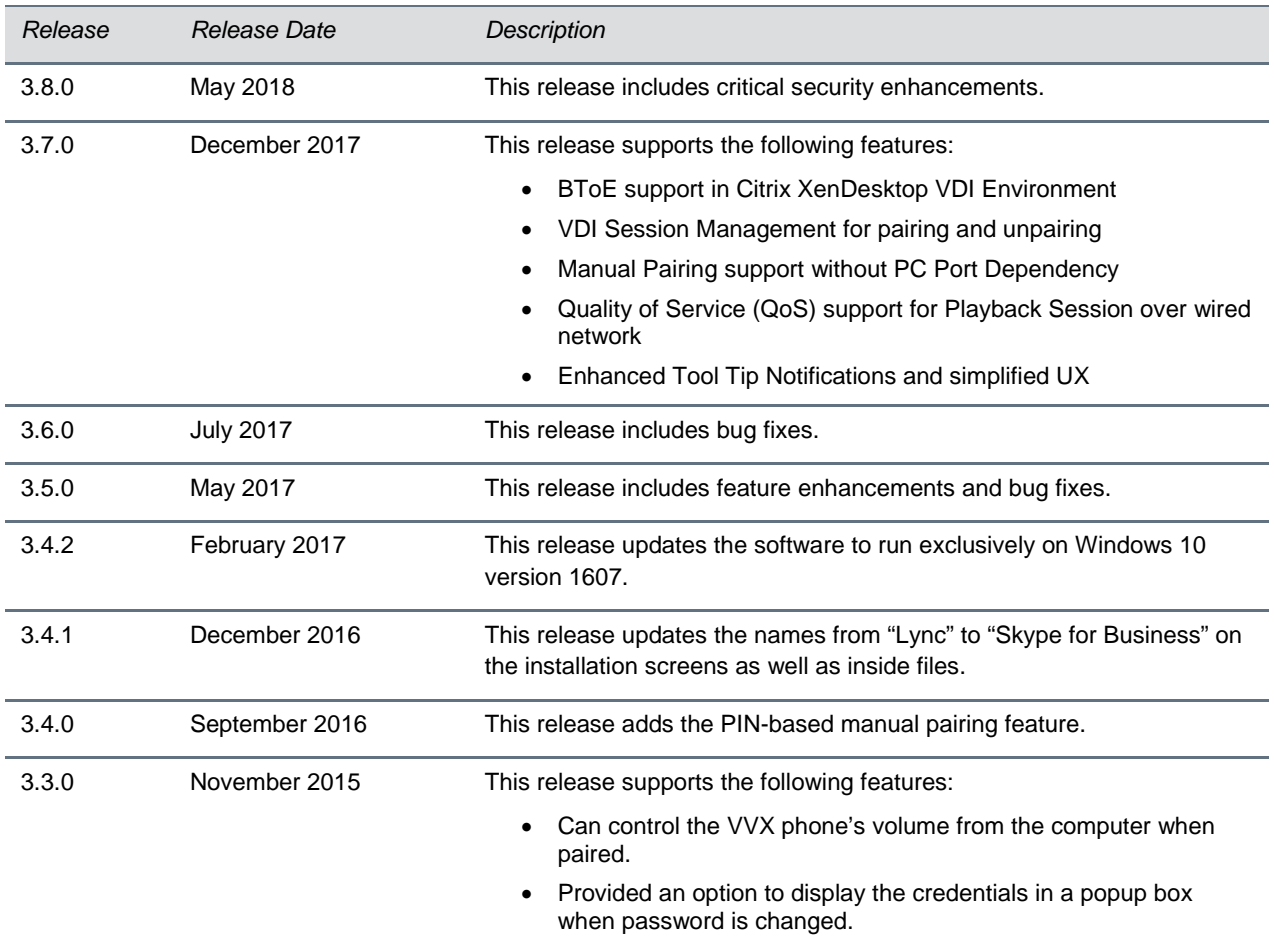

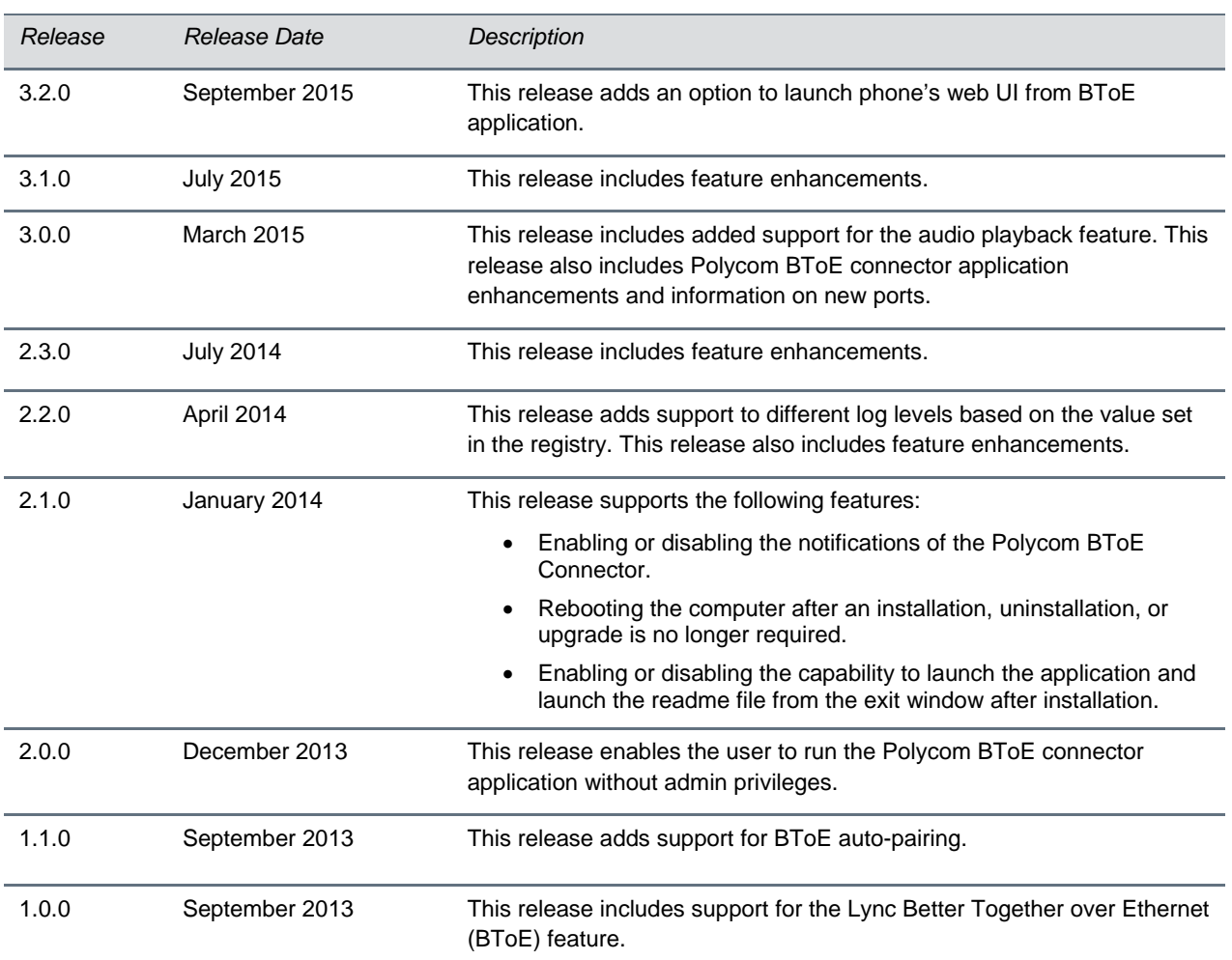

### *Security Updates*

Refer to the [Polycom Security Center](http://support.polycom.com/PolycomService/support/us/support/documentation/security_center.html) for information about known and resolved security vulnerabilities.

## *Software Requirements*

The following software requirements were determined based on test scenarios. Your system's actual performance may vary based on software or hardware configurations.

Polycom BToE Connector 3.8.0 is supported on the following operating systems:

- Microsoft<sup>®</sup> Windows 10
- Microsoft<sup>®</sup> Windows 8.1
- Microsoft<sup>®</sup> Windows 8
- Microsoft<sup>®</sup> Windows 7
- Microsoft<sup>®</sup> Windows Vista

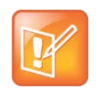

Note: Better Together over Ethernet is enabled by default on supported VVX business media phones with UC Software 5.6.0 or later and Polycom BToE Connector 3.8.0 is compatible with UC Software 5.8.0 or later.

### *System Constraints and Limitations*

The following list includes information on system constraints and limitations.

● If you are running UC Software versions earlier than version 5.8.0 with BToE Connector 3.8.0, any mode of pairing is strictly not supported. Pairing with BToE Connector 3.8.0 is only supported from UC Software 5.8.0 or later.

### *Known Issues and Suggested Workarounds*

The following table lists known issues and suggested workarounds for this release and previous releases.

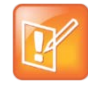

Note: These release notes do not provide a complete listing of all known issues that are included in the software. Issues not expected to significantly impact customers with standard voice and video conferencing environments may not be included. In addition, the information in these release notes is provided as-is at the time of release and is subject to change without notice.

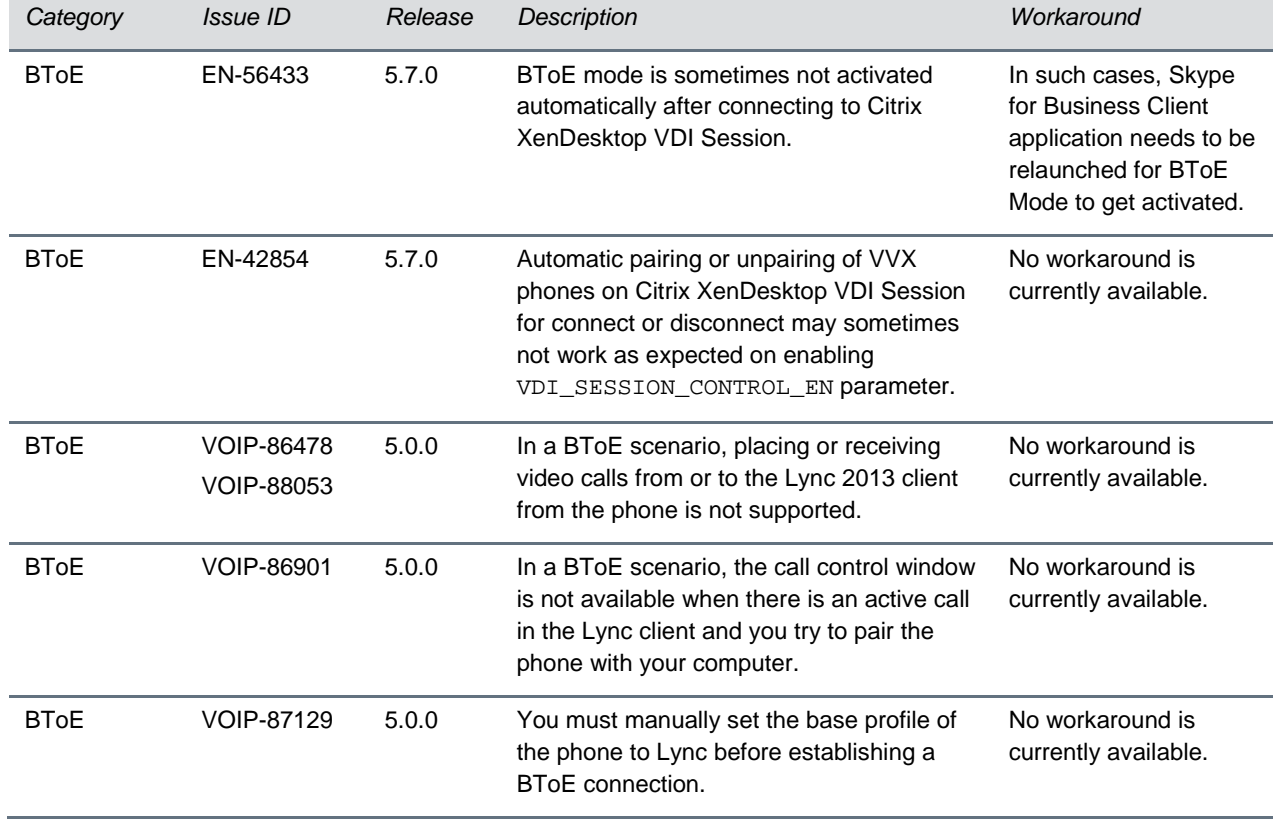

#### **Known Issues and Suggested Workarounds for Polycom BToE Connector Application**

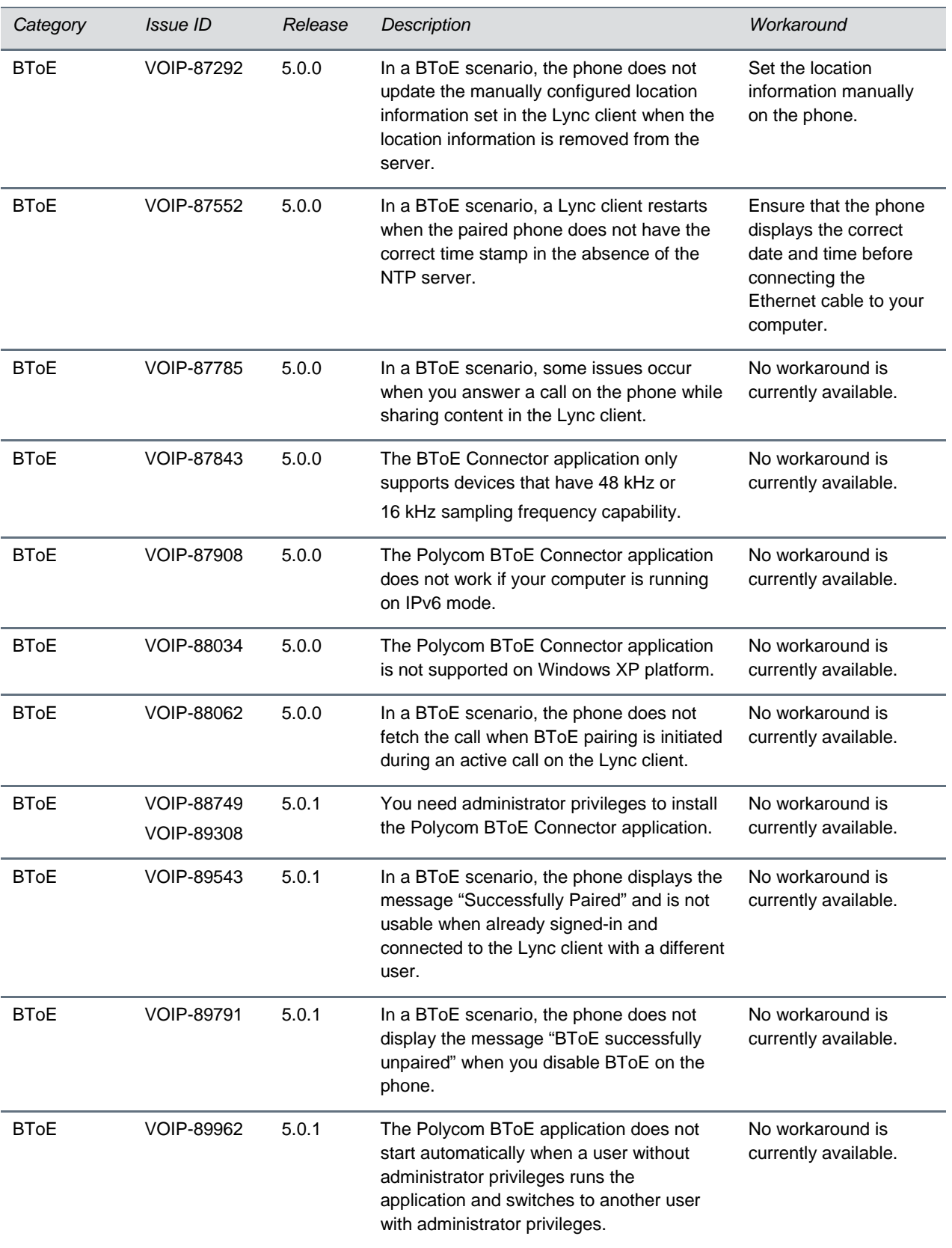

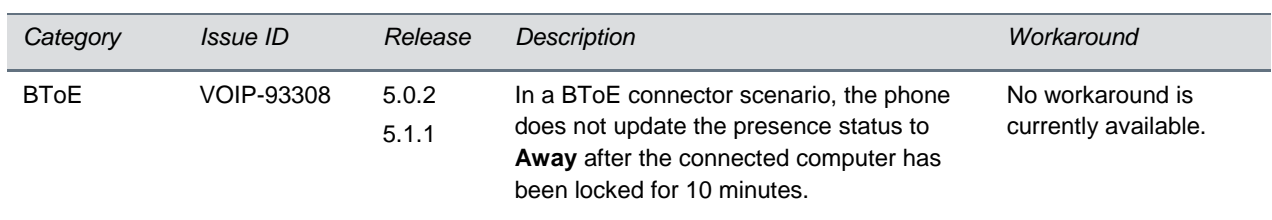

### *Updates to BToE Connector 3.7.0*

Polycom® Better Together over Ethernet (BToE) Connector application 3.7.0 is a general release for customers using Microsoft® Lync® Server 2010, Microsoft® Lync® Server 2013, and Microsoft® Skype™ for Business Server with UC Software 5.7.0 or later with Polycom® VVX® business media phones. This application must be installed on the user's computer to enable the BToE feature.

The BToE Connector application 3.7.0 is compatible with the following Polycom endpoints:

- Polycom VVX 201 business media phones
- Polycom VVX 300, 301, 310, and 311 business media phones
- Polycom VVX 400, 401, 410, and 411 business media phones
- Polycom VVX 500 and 501 business media phones
- Polycom VVX 600 and 601 business media phones

These release notes provide important information on software updates, application features, feature licenses, known issues, and previous BToE Connector software versions.

### *New or Enhanced Features*

The Polycom BToE Connector application 3.7.0 now supports following:

- BToE support in Citrix XenDesktop VDI Environment
- VDI Session Management for pairing and unpairing

You can pair and unpair the VVX business media phone with the BToE application installed in a Citrix Virtual Desktop Infrastructure (VDI). When the VDI session is closed or disconnected, the phone automatically unpairs with the BToE application. The VVX business media phone re-pairs when the session is started provided the cached passcode is not changed.

● Manual Pairing support without PC Port Dependency

Polycom UC Software 5.7.0 now allows you to manually pair the Skype for Business-enabled phone to the BToE application installed on your computer using a wired or wireless network. This means you are no longer required to connect the Ethernet cable from your computer to the PC port on your phone to enable the manual pairing feature. When the phone is set to manually pair with your network connected computer, the phone generates a pairing code that you must enter into the Polycom BToE Connector application to pair.

• Quality of Service (QoS) support for Playback Session over wired network

VVX phones can set the Differentiated Services Code Point (DSCP) value for BToE media playback sessions by creating a Group Policy on a computer configured with BToE.

### *Create a New Group Policy Object*

Quality of Service policies can be created and managed by using Local Security Policies or by Group Policy. You can manage audio with the Group Policy Management application on a BToE enabled computer by creating a new Group Policy Object (GPO) for DSCP values associated with computer port ranges.

#### **To Create a New Group Policy Object**:

- **1** Consolidate all of your computer objects to a single Organization Unit (OU) and log in to a Domain Controller or computer that has Group Policy Management installed on it.
- **2** Open the Group Policy Management tool by selecting **Start > Administrative > Group Policy Management.**
- **3** Locate the container with the new policy.
- **4** Right-click the container and select **Create a GPO in this domain, and Link it here**.

This action may require Domain Admin permissions.

- **5** Right-click the new GPO and select **Edit** to open the Group Policy Management Editor.
- **6** Expand **Computer Configuration**, **Policies**, and **Windows Settings**. Then right-click **Policybased QoS** and select **Create new policy**.
- **7** In the Policy-based QoS dialog box, create a policy name. For example, type "PBC-Audio" in the **Name box**. Select **Specify DSCP Value** and set the DSCP value. For example, set the value to "46" and then select **Next**.
- **8** Select **Only application with this executable name** and type your file name in the input box. Using the previous example, you would type "PBC.exe".
- **9** Make sure the BToE Connector Application correctly matches packets from the specified port range with the specified DSCP value.
- **10** On the next page, make sure that both **Any source IP address** and **Any destination IP address** are selected to ensure that packets will be managed regardless of which computer sends or receives the packets.
- **11** On the next page, select **UDP** for the protocol. Then select both **Only for the following source IP address or prefix** and **Only for the following destination IP address or prefix**, and set the port value as 24802.
- **12** Select **Finish**.

The new policies you create will only be applied when Group Policy has been refreshed, which happens automatically on a periodic basis. Otherwise, you can force an immediate refresh by running the following command on each computer where Group Policy needs to be refreshed:

Gpupdate.exe /force

This command can be run from the Lync Server Management shell or any command window run under administrator credentials.

To run a command window under administrator credentials, do the following:

Select **Start**, right-click **Command Prompt**, then select **Run as administrator**.

Reference: Microsoft outline complete steps [https://technet.microsoft.com/en](https://technet.microsoft.com/en-us/library/jj205076(v=ocs.15).aspx)[us/library/jj205076\(v=ocs.15\).aspx.](https://technet.microsoft.com/en-us/library/jj205076(v=ocs.15).aspx)

## *Enhanced Capabilities*

The Polycom BToE Connector application 3.7.0 includes the following enhanced capabilities:

- Enhanced Tool Tip Notifications and simplified the User Experience
- Pair Mode selection added on Polycom BToE Connector Application
- Support to Enable or Disable Pair Code Caching using configuration parameter

### *Resolved Issues*

The following table lists the resolved issues in Polycom BToE Connector application 3.7.0.

#### **Resolved Issues**

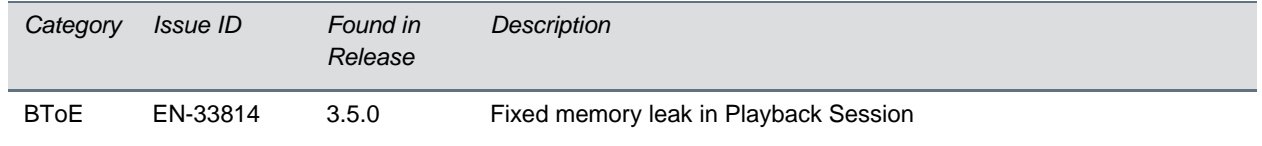

### *Required BToE Licenses*

The Polycom BToE Connector application does not require a separate license to operate. However, as this application only works in Lync and Skype for Business deployments, a Lync or Skype for Business Server license is required for each phone that uses this feature.

## *Configuration File Enhancements*

The following table includes the configuration parameters modified in this release.

#### **Configuration File Enhancements**

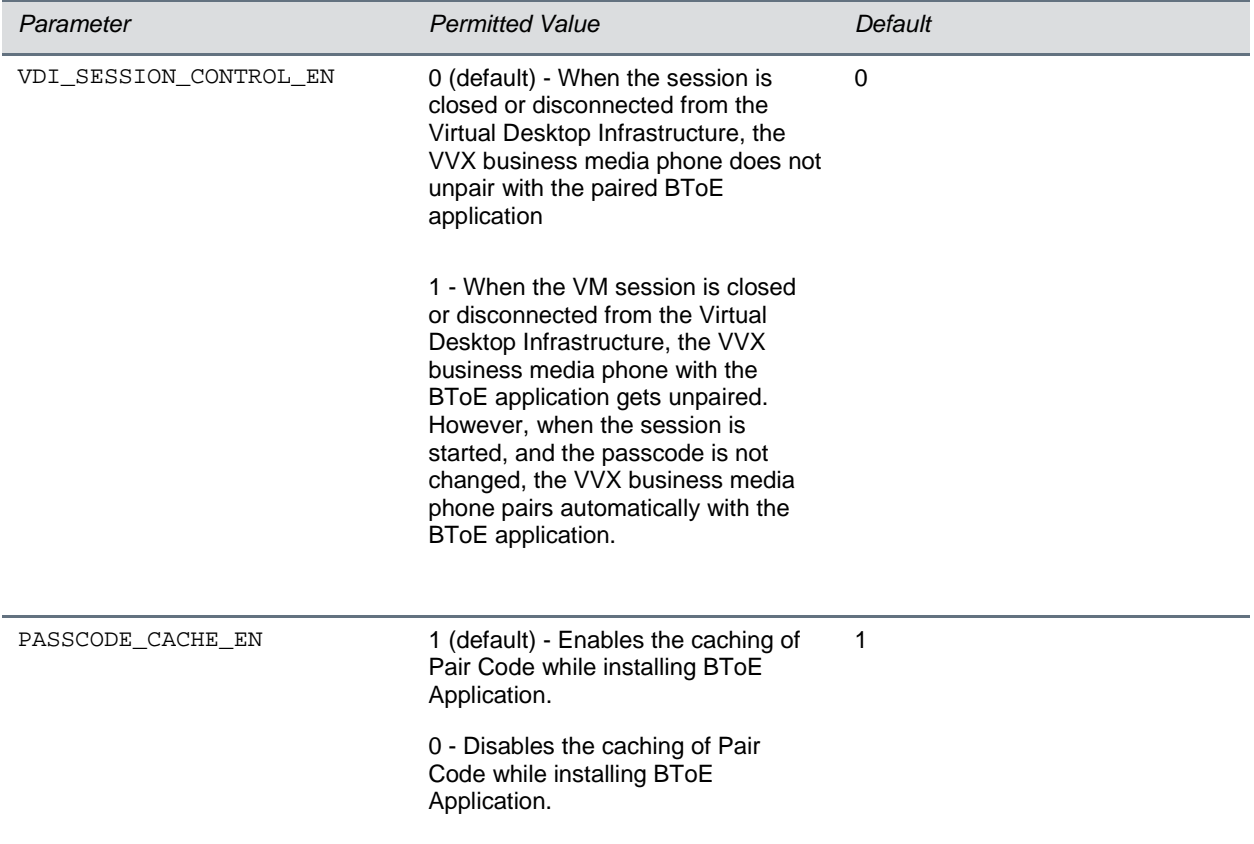

### *New Ports Required*

The following table includes the ports that were added in this release.

#### **Ports for BToE Connector 3.7.0**

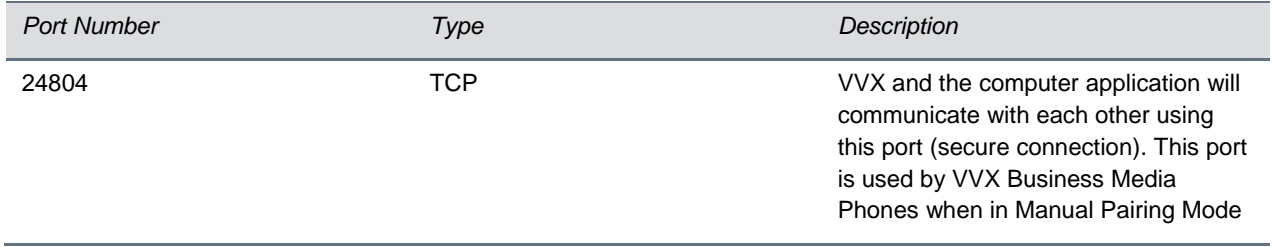

## *Downloading the ZIP File*

The Polycom® BToE Connector application is available for download on the [Polycom Support](http://support.polycom.com/PolycomService/home/home.htm) website. For instructions on how to install the application, see *Connecting Polycom VVX Business Media Phones with Better Together over Ethernet* at [Polycom Support.](http://support.polycom.com/content/support/North_America/USA/en/support/voice/polycom_uc/polycom_uc_software_release.html)

## *Release History*

The following table lists the recent release history of BToE.

#### **Release History**

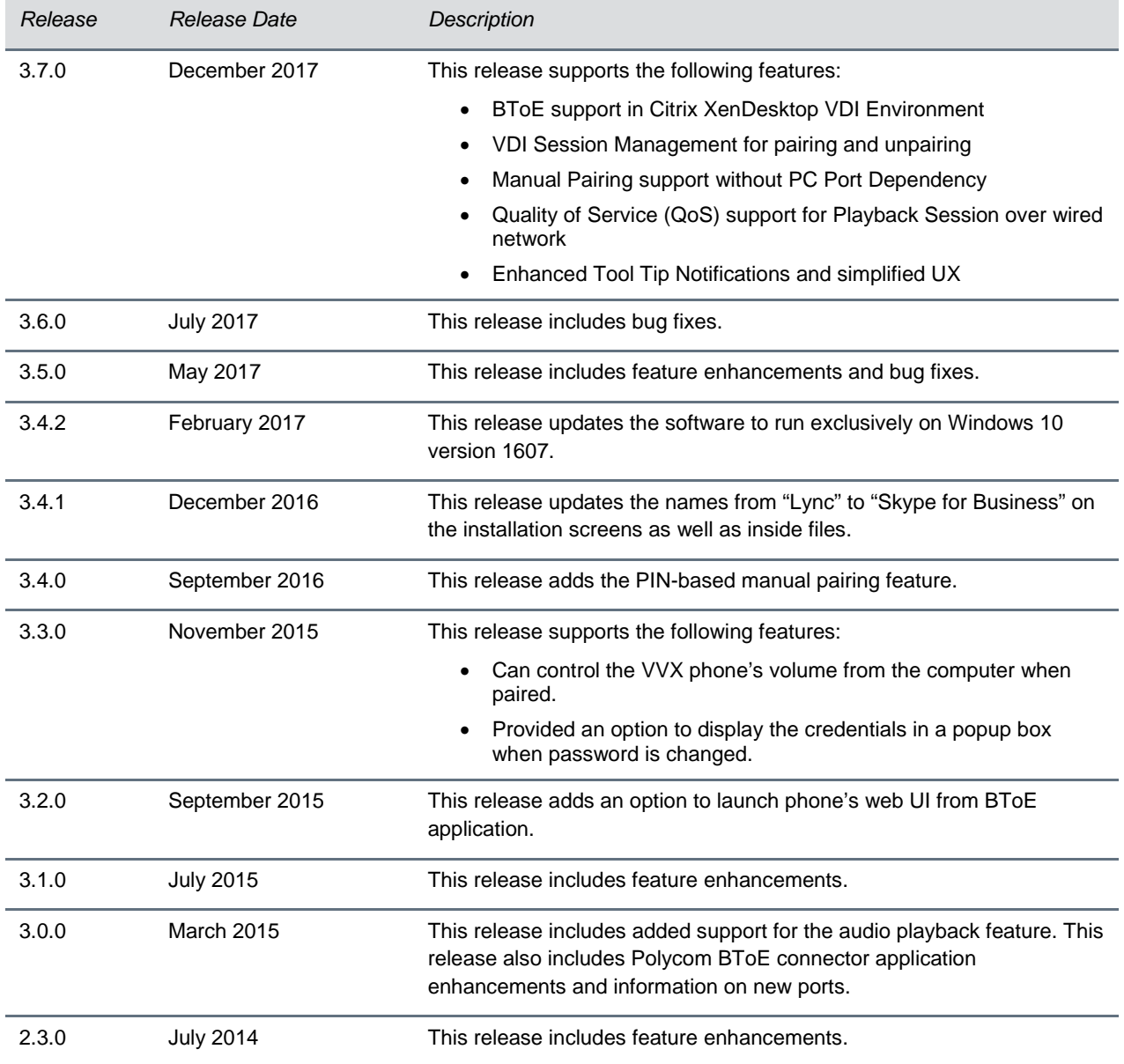

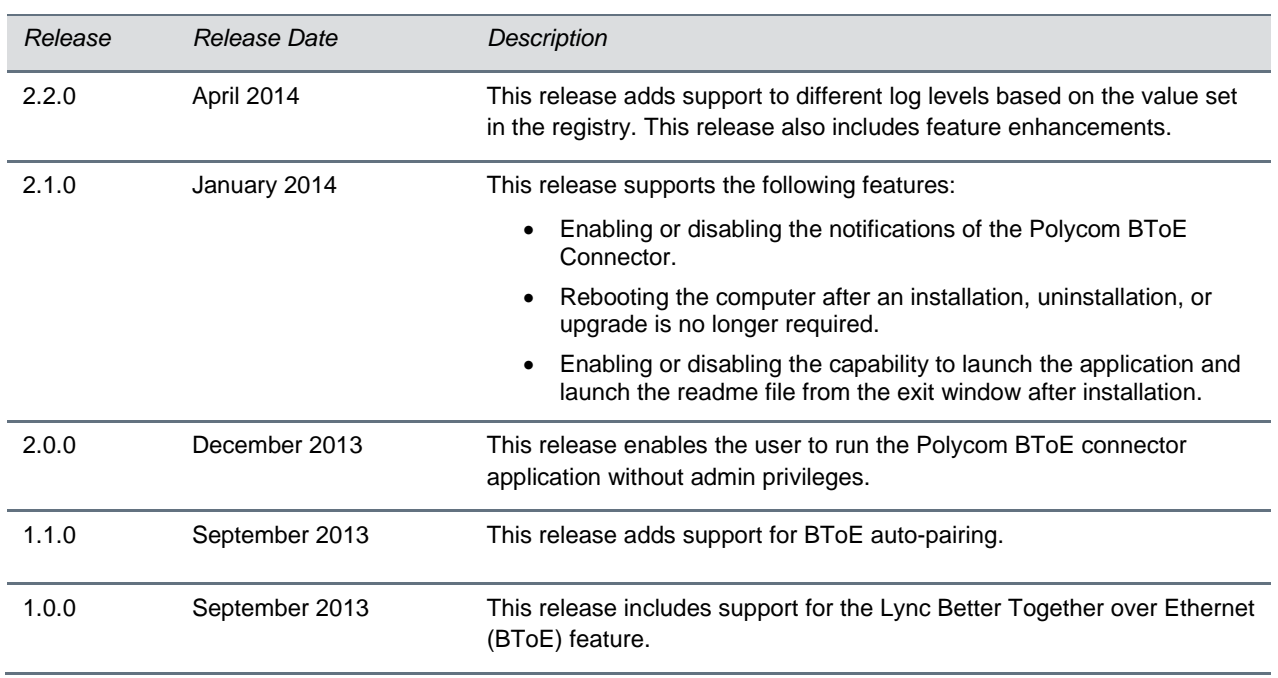

## *Security Updates*

Refer to the [Polycom Security Center](http://support.polycom.com/PolycomService/support/us/support/documentation/security_center.html) for information about known and resolved security vulnerabilities.

### *Software Requirements*

The following software requirements were determined based on test scenarios. Your system's actual performance may vary based on software or hardware configurations.

Polycom BToE Connector 3.7.0 is supported on the following operating systems:

- Microsoft<sup>®</sup> Windows 10
- Microsoft<sup>®</sup> Windows 8.1
- Microsoft<sup>®</sup> Windows 8
- Microsoft<sup>®</sup> Windows 7
- Microsoft<sup>®</sup> Windows Vista

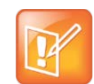

Note: Better Together over Ethernet is enabled by default on supported VVX business media phones with UC Software 5.6.0 or later and is compatible with UC Software 5.0.1 or later.

For Citrix XenDesktop VDI Session Management for pairing and unpairing, the following are minimum version requirements:

- Citrix XenDesktop Version 7.11
- ICA Clients Version 11.2
- WFAPI SDK Version 7.8

### *System Constraints and Limitations*

The following list includes information on system constraints and limitations.

- If you are running UC Software versions earlier than version 5.7.0 with BToE Connector 3.7.0, only Auto Pairing Mode will be supported. Manual Pairing with BToE Connector 3.7.0 is only supported from UC Software 5.7.0 or later
- BToE mode is not activated automatically sometimes after connecting to a Citrix XenDesktop VDI Session. The Skype for Business Client application needs to be relaunched in such cases for BToE Mode to get activated.
- Automatic Pairing or Unpairing of VVX Phone on Citrix XenDesktop VDI Session Connect or Disconnect may sometimes not work as expected on enabling VDI\_SESSION\_CONTROL\_EN configuration parameter
- Citrix XenApp VDI Environment is not supported.
- Citrix XenDesktop with HDX Optimization Solution enabled is not supported.
- Citrix XenDesktop running on Windows Server Operation System is not supported.
- BToE Connector Application running on Thin Client or Client Machine in VDI Environment is not supported.
- Device Lock Functionality in BToE mode is not supported in Citrix VDI Environment.

## *Known Issues and Suggested Workarounds*

The following table lists known issues and suggested workarounds for this release and previous releases.

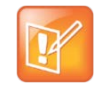

Note: These release notes do not provide a complete listing of all known issues that are included in the software. Issues not expected to significantly impact customers with standard voice and video conferencing environments may not be included. In addition, the information in these release notes is provided as-is at the time of release and is subject to change without notice.

#### **Known Issues and Suggested Workarounds for Polycom BToE Connector Application**

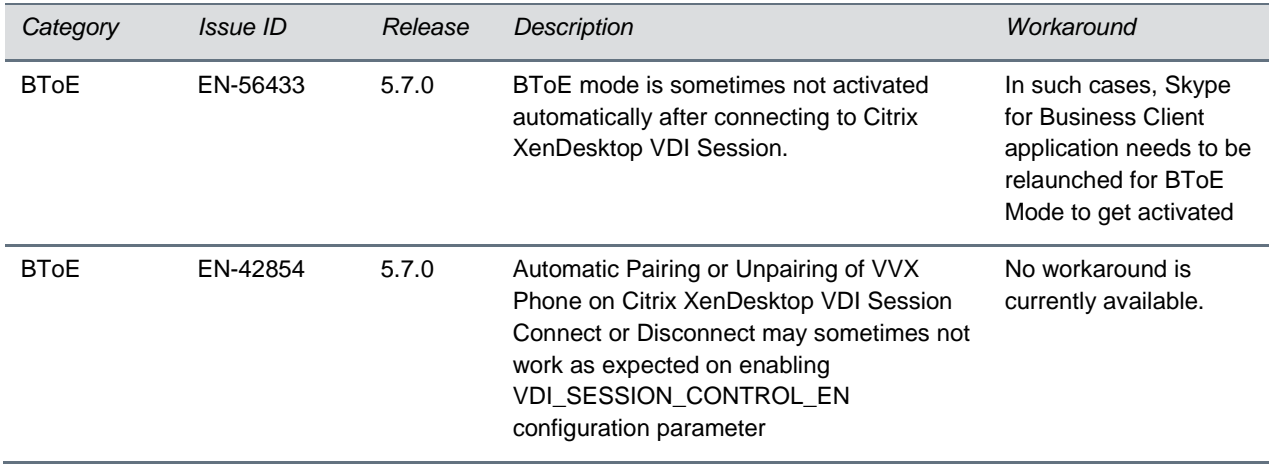

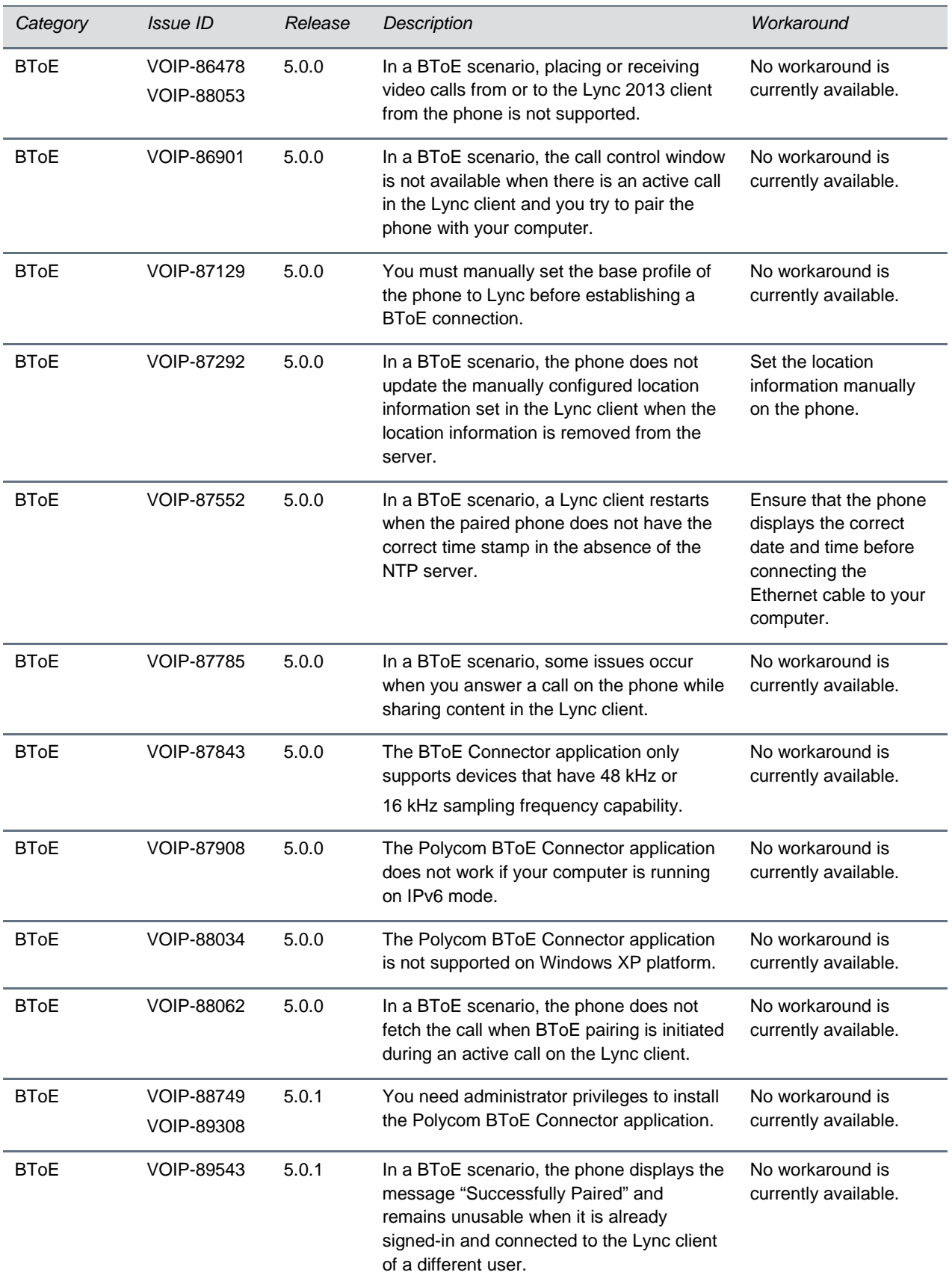

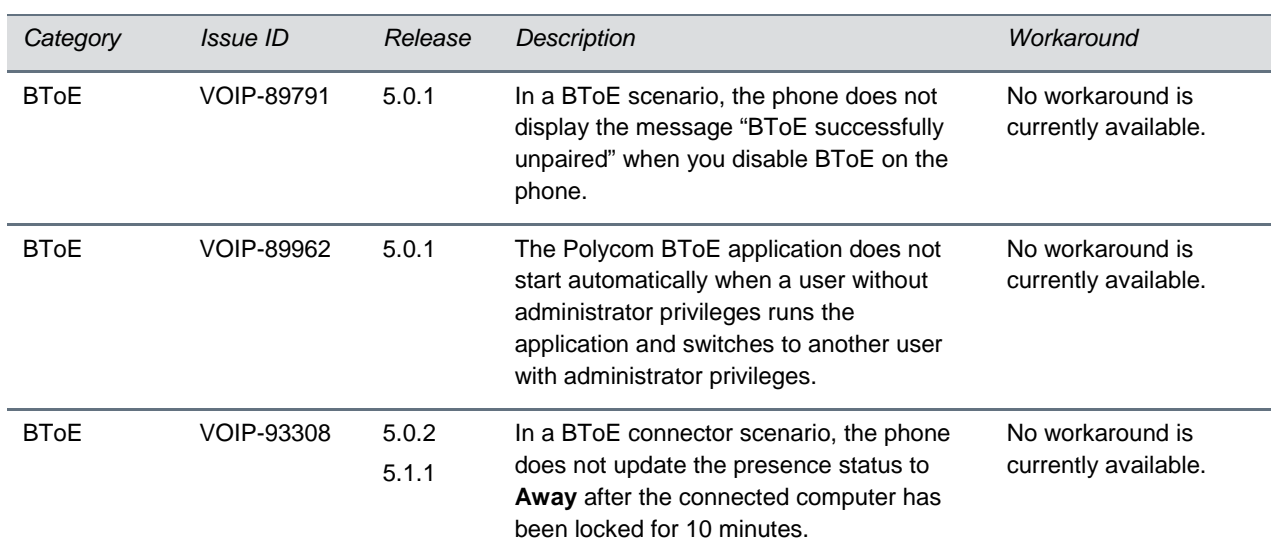

### *Updates to BToE Connector 3.6.0*

Polycom® Better Together over Ethernet (BToE) Connector application 3.6.0 is a general release for customers using Microsoft® Lync® Server 2010, Microsoft® Lync® Server 2013, and Microsoft® Skype™ for Business Server with UC Software 5.6.0 or later with Polycom® VVX® business media phones. This application must be installed on the user's computer to enable the Better Together over Ethernet feature.

The BToE Connector application 3.6.0 is compatible with the following Polycom endpoints:

- Polycom VVX 201 business media phones
- Polycom VVX 300, 301, 310, and 311 business media phones
- Polycom VVX 400, 401, 410, and 411 business media phones
- Polycom VVX 500 and 501 business media phones
- Polycom VVX 600 and 601 business media phones

These release notes provide important information on software updates, application features, feature licenses, known issues, and previous BToE Connector software versions.

### *New or Enhanced Features*

The Polycom BToE Connector application 3.6.0 includes no new features.

## *Enhanced Capabilities*

There are no enhanced capabilities.

## *Resolved Issues*

The following table lists the resolved issues in Polycom BToE Connector application 3.6.0.

**Resolved Issues**

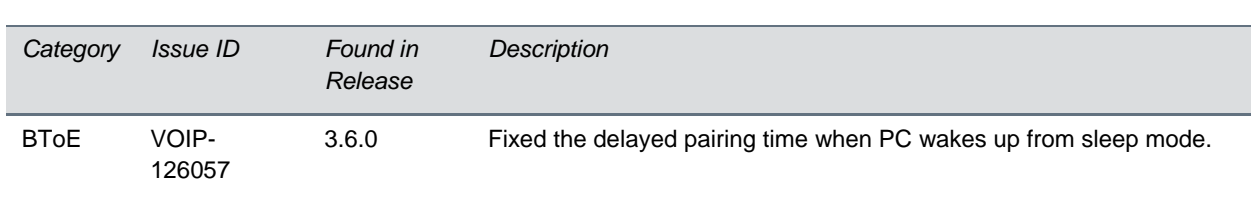

### *Required BToE Licenses*

The Polycom BToE Connector application does not require a separate license to operate. However, as this application only works in Lync and Skype for Business deployments, a Lync or Skype for Business Server license is required for each phone that uses this feature.

### *Configuration File Enhancements*

There are no configuration file changes.

### *New Ports Required*

No extra ports are required.

### *Updates to BToE Connector 3.5.0*

Polycom® Better Together over Ethernet (BToE) Connector application 3.5.0 is a general release for customers using Microsoft® Lync® Server 2010, Microsoft® Lync® Server 2013, and Microsoft® Skype™ for Business Server with UC Software 5.5.1 or later with Polycom® VVX<sup>®</sup> business media phones. This application must be installed on the user's computer to enable the Better Together over Ethernet feature.

The BToE Connector application 3.5.0 is compatible with the following Polycom endpoints:

- Polycom VVX 201 business media phones
- Polycom VVX 300, 301, 310, and 311 business media phones
- Polycom VVX 400, 401, 410, and 411 business media phones
- Polycom VVX 500 and 501 business media phones
- Polycom VVX 600 and 601 business media phones

These release notes provide important information on software updates, application features, feature licenses, known issues, and previous BToE Connector software versions.

#### *New or Enhanced Features*

The Polycom BToE Connector application 3.5.0 includes no new features.

### *Enhanced Capabilities*

The Polycom BToE Connector application 3.5.0 includes the features and functionality of previous releases and includes the following enhanced capabilities:

- VVX business media phones are locked or unlocked based only on the connected PC lock or unlock state when the device lock feature is enabled on the phone (VOIP-120869).
- The Polycom BToE kernel driver is qualified with Microsoft HCK test for Windows 7, Windows 8, and Windows 8.1 operating systems. No driver warning message displays during the BToE installation on systems running these operating systems (VOIP-124613).
- The Skype for Business client shows the credentials popup after every sign-in and sign-out when the VVX business media phone is not signed in and in paired mode (VOIP-124241).

#### *Resolved Issues*

The following table lists the resolved issues in Polycom BToE Connector application 3.5.0.

#### **Resolved Issues**

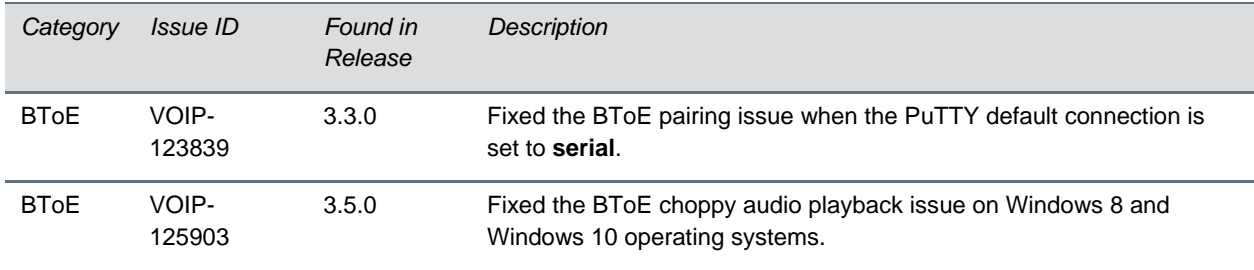

Consider the following information when installing or updating to Polycom BToE Software 3.5.0.

- UC Software 5.5.2 is required for use with BToE Connector 3.5.0. For best results, Polycom recommends deploying BToE Connector 3.5.0 prior to deploying UC Software 5.5.2. While BToE Connector 3.5.0 is backwards compatible with previous versions of UC Software, Polycom does not recommend running previous versions of the BToE Connector application with UC Software 5.5.2.
- If you are running UC Software 5.5.2 and the BToE Connector 3.4.1 application, the phone does not correctly lock or unlock when the paired computer locks or unlocks.
- The user must upgrade to UC Software 5.5.2 and the BToE Connector 3.5.0 application to have smooth Device Lock functionality in BToE mode.

If the user deploys the BToE Connector application prior to updating UC Software, the older device lock functionality in BToE mode works since prior VVX changes did not expect any events from the BToE application. If the user deploys updates to UC Software prior to the BToE Connector application, the Device Lock functionality does not work in BToE mode. This functionality is effective only in the BToE mode.

### *Required BToE Licenses*

The Polycom BToE Connector application does not require a separate license to operate. However, as this application only works in Lync and Skype for Business deployments, a Lync or Skype for Business Server license is required for each phone that uses this feature.

#### *Configuration File Enhancements*

There are no configuration file changes.

### *New Ports Required*

No extra ports are required.

### **Updates to BToE Connector 3.4.2**

Polycom® Better Together over Ethernet (BToE) Connector application 3.5.0 is a general release for customers using Microsoft® Lync® Server 2010, Microsoft® Lync® Server 2013, and Microsoft® Skype™ for Business Server with UC Software 5.5.1 or later with Polycom® VVX® business media phones. This application must be installed on the user's computer to enable the Better Together over Ethernet feature.

The BToE Connector application 3.4.2 is compatible with the following Polycom endpoints:

- Polycom VVX 201 business media phones
- Polycom VVX 300, 301, 310, and 311 business media phones
- Polycom VVX 400, 401, 410, and 411 business media phones
- Polycom VVX 500 and 501 business media phones
- Polycom VVX 600 and 601 business media phones

These release notes provide important information on software updates, application features, feature licenses, known issues, and previous BToE Connector software versions.

#### *New or Enhanced Features*

Polycom BToE Connector application 3.4.2 supports Windows 10 version 1607 with driver signing changes added by Microsoft (VOIP-123645). For more information regarding Windows 10 version 1607, refer to [Driver Signing changes in Windows 10.](https://blogs.msdn.microsoft.com/windows_hardware_certification/2016/07/26/driver-signing-changes-in-windows-10-version-1607/)

#### *Enhanced Capabilities*

There are no enhanced capabilities.

#### *Resolved Issues*

The Polycom BToE Connector application 3.4.2 includes no new resolved issues.

### *Required BToE Licenses*

The Polycom BToE Connector application does not require a separate license to operate. However, as this application only works in Lync and Skype for Business deployments, a Lync or Skype for Business Server license is required for each phone that uses this feature.

#### *Configuration File Enhancements*

There are no configuration file changes.

### *New Ports Required*

No extra ports are required.

### **Updates to BToE Connector 3.4.1**

Polycom® Better Together over Ethernet (BToE) Connector application 3.5.0 is a general release for customers using Microsoft® Lync® Server 2010, Microsoft® Lync® Server 2013, and Microsoft® Skype™ for Business Server with UC Software 5.5.1 or later with Polycom® VVX® business media phones. This application must be installed on the user's computer to enable the Better Together over Ethernet feature.

The BToE Connector application 3.4.1 is compatible with the following Polycom endpoints:

- Polycom VVX 201 business media phones
- Polycom VVX 300, 301, 310, and 311 business media phones
- Polycom VVX 400, 401, 410, and 411 business media phones
- Polycom VVX 500 and 501 business media phones
- Polycom VVX 600 and 601 business media phones

These release notes provide important information on software updates, application features, feature licenses, known issues, and previous BToE Connector software versions.

#### *New or Enhanced Features*

Polycom BToE Connector application 3.4.1 includes the features and functionalities of previous releases and the following new feature enhancements:

- Added PIN based manual pairing (VOIP-90415).
- Creates a backup log file before overwriting log file (VOIP-119246).

#### *Enhanced Capabilities*

Polycom BToE Connector application 3.4.1 includes the features and functionalities of previous releases, as well as the following enhanced capability: enhanced the debug log levels into multiple log levels by module (VOIP-119007).

#### *Resolved Issues*

The following table lists the resolved issues in Polycom BToE Connector application 3.4.1.

#### **Resolved Issues**

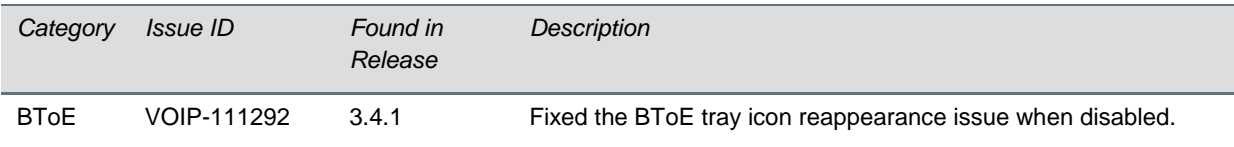

#### *Configuration File Enhancements*

The following table includes the configuration parameters modified in this release.

#### **Configuration file Enhancements**

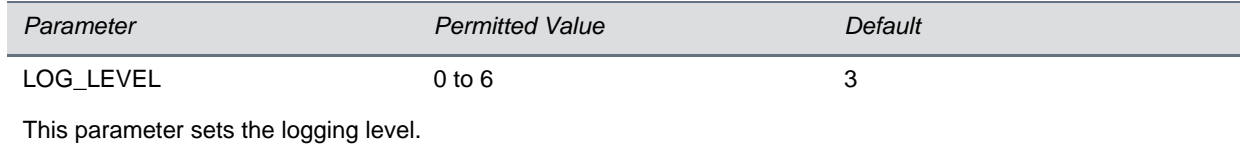

#### *New Ports Required*

No extra ports are required.

### **Updates to BToE Connector 3.3.0**

Polycom® Better Together over Ethernet (BToE) Connector application 3.6.0 is a general release for customers using Microsoft® Lync® Server 2010, Microsoft® Lync® Server 2013, and Microsoft® Skype™ for Business Server with UC Software 5.6.0 or later with Polycom® VVX® business media phones. This application must be installed on the user's computer to enable the Better Together over Ethernet feature. The BToE Connector application 3.3.0 is compatible with the following Polycom endpoints:

- Polycom VVX 201 business media phones
- Polycom VVX 300, 301, 310, and 311 business media phones
- Polycom VVX 400, 401, 410, and 411 business media phones
- Polycom VVX 500 and 501 business media phones
- Polycom VVX 600 and 601 business media phones

Polycom BToE Connector 3.3.0 is supported on the following operating systems:

- Microsoft Windows 10
- Microsoft Windows 8.1
- Microsoft Windows 8
- Microsoft Windows 7
- **Microsoft Windows Vista**

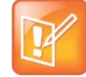

Note: Better Together over Ethernet is enabled by default on supported VVX business media phones with UC Software 5.4.0 or later and is compatible with all previous UC software versions except UC Software 5.0.0.

These release notes provide important information on software updates, application features, feature licenses, known issues, and previous BToE Connector software versions.

#### *New or Enhanced Features*

Polycom BToE Connector application 3.3.0 includes the features and functionality of previous releases, as well as the following new feature enhancement: added support for Windows 10 OS (VOIP-105831).

#### *Resolved Issues*

The following table lists the issues resolved in this release.

#### **Resolved Issues for Better Together over Ethernet Connector 3.3.0**

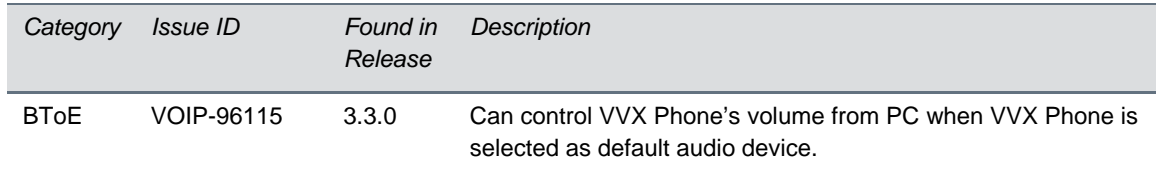

### *Configuration File Enhancements*

There are no configuration file changes.

### *New Ports Required*

No extra ports are required.

### **Updates to BToE Connector 3.2.0**

Polycom® Better Together over Ethernet (BToE) Connector application 3.6.0 is a general release for customers using Microsoft® Lync® Server 2010, Microsoft® Lync® Server 2013, and Microsoft® Skype™ for Business Server with UC Software 5.6.0 or later with Polycom® VVX® business media phones. This application must be installed on the user's computer to enable the Better Together over Ethernet feature.

The BToE Connector application 3.2.0 is compatible with the following Polycom endpoints:

- VVX 201 business media phones
- VVX 300/310 business media phones
- VVX 400/410 business media phones
- VVX 500 business media phones
- VVX 600 business media phones

Polycom BToE Connector 3.2.0 is supported on the following operating systems:

- Microsoft Windows 8.1
- Microsoft Windows 8
- Microsoft Windows 7
- Microsoft Windows Vista

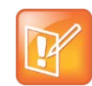

Note: Better Together over Ethernet is enabled by default on supported VVX business media phones with UC Software 5.4.0 or later and is compatible with all previous UC software versions except UC Software 5.0.0.

These release notes provide important information on software updates, application features, feature licenses, known issues, and previous BToE Connector software versions.

#### *New or Enhanced Features*

Polycom BToE Connector application 3.2.0 includes the features and functionality of previous releases, as well as the following new feature enhancement: users can launch the phone's web UI from BToE popup menu when it is paired with phone (VOIP-104519).

### *Enhanced Capabilities*

Polycom BToE Connector application 3.2.0 includes the features and functionality of previous releases and includes the following enhanced capabilities:

- Fixed sign in issues with BToE when password starts with special character (VOIP-104392).
- When in paired, Sign in popup on LC would be removed automatically if user tries to sign in from phone's web UI (VOIP-104388).

### *Configuration File Enhancements*

There are no configuration file changes.

### *New Ports Required*

No extra ports are required.

### **Updates to BToE Connector 3.1.0**

Polycom® Better Together over Ethernet (BToE) Connector application 3.6.0 is a general release for customers using Microsoft® Lync® Server 2010, Microsoft® Lync® Server 2013, and Microsoft® Skype™ for Business Server with UC Software 5.6.0 or later with Polycom® VVX® business media phones. This application must be installed on the user's computer to enable the Better Together over Ethernet feature.

The BToE Connector 3.1.0 is compatible with the following Polycom endpoints:

- VVX 201 business media phones
- VVX 300/310 business media phones
- VVX 400/410 business media phones
- VVX 500 business media phones
- VVX 600 business media phones
- VVX 1500 business media phones

Polycom BToE Connector 3.1.0 is supported on the following operating systems:

- Microsoft Windows 8.1
- Microsoft Windows 8
- Microsoft Windows 7
- Microsoft Windows Vista

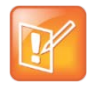

Note: Better Together over Ethernet is enabled by default on supported VVX business media phones with UC Software 5.3.0 or later and is compatible with all previous UC software versions except UC Software 5.0.0.

These release notes provide important information on software updates, application features, feature licenses, known issues, and previous BToE Connector software versions.

### *New or Enhanced Features*

Polycom BToE Connector application 3.1.0 includes the features and functionality of previous releases, as well as the following new feature enhancement: delivered as a single Microsoft Installer (MSI) software package for both 32-bit and 64-bit computers (VOIP-100341).

### *Enhanced Capabilities*

Polycom BToE Connector application 3.1.0 includes the features and functionality of previous releases, as well as the following enhanced capability: BToE certificates are no longer maintained in the Trusted Certificate Authority list (VOIP-99534).

### *Configuration File Enhancements*

There are no configuration file changes.

### *New Ports Required*

No extra ports are required.

### **Updates to BToE Connector 3.0.0**

Polycom® Better Together over Ethernet (BToE) Connector application 3.6.0 is a general release for customers using Microsoft® Lync® Server 2010, Microsoft® Lync® Server 2013, and Microsoft® Skype™ for Business Server with UC Software 5.6.0 or later with Polycom® VVX® business media phones. This application must be installed on the user's computer to enable the Better Together over Ethernet feature.

Polycom BToE Connector 3.0.0 is supported on the following operating systems:

- Microsoft Windows 8.1
- Microsoft Windows 8
- Microsoft Windows 7
- **Microsoft Windows Vista**

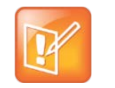

Note: Better Together over Ethernet is enabled by default on VVX business media phones with UC software 5.3.0 or later.

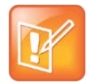

Note: Better Together over Ethernet Connector version 3.0.0 is compatible with all previous UC software versions except UC software 5.0.0.

### *New or Enhanced Features*

Polycom BToE Connector application 3.0.0 includes the features and functionality of previous releases, as well as the following new feature enhancement: added support for Audio playback feature (VOIP-84530).

### *Resolved Issues*

The following table lists the issues resolved in this release.

#### **Resolved Issues for Better Together over Ethernet Connector 3.0.0**

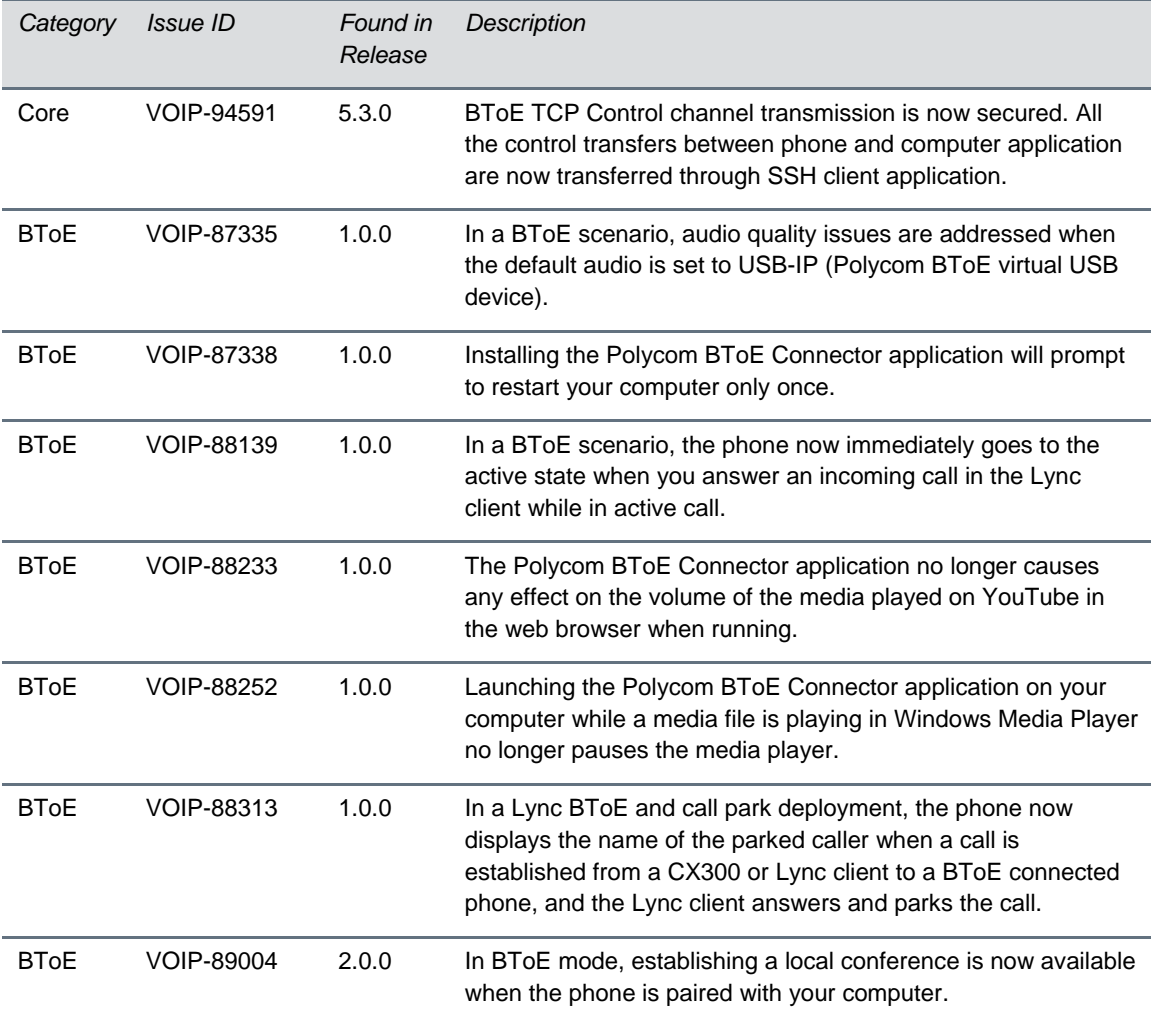

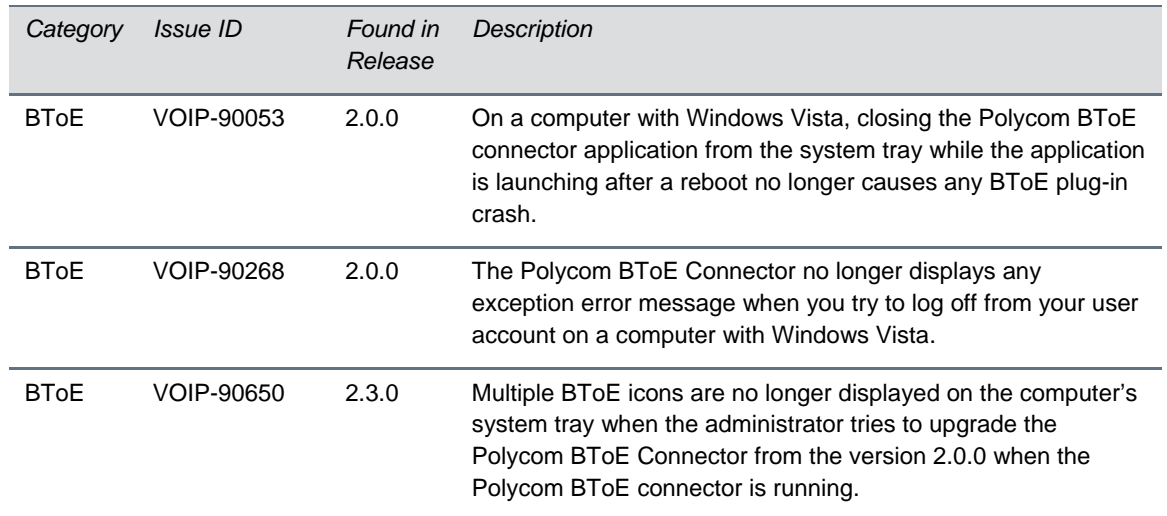

### *Configuration File Enhancements*

The following table includes the configuration parameters added in this release.

#### **Configuration Enhancements for BToE Connector 3.0.0**

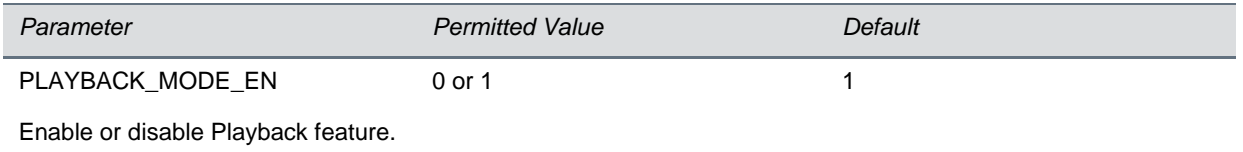

### *New Ports Required*

The following table includes the ports that were added in this release.

#### **Ports for BToE Connector 3.0.0**

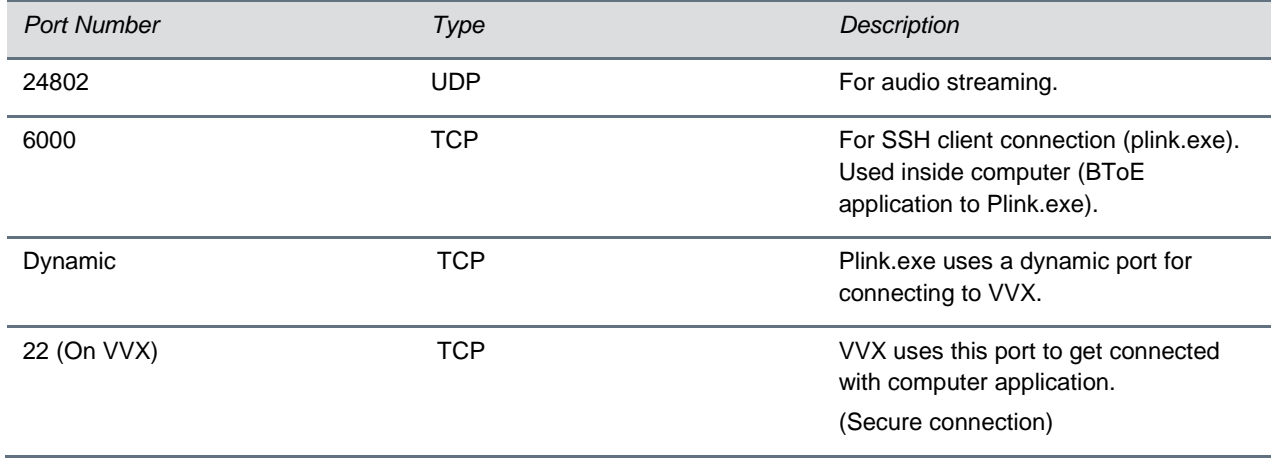

#### **Existing Required Ports**

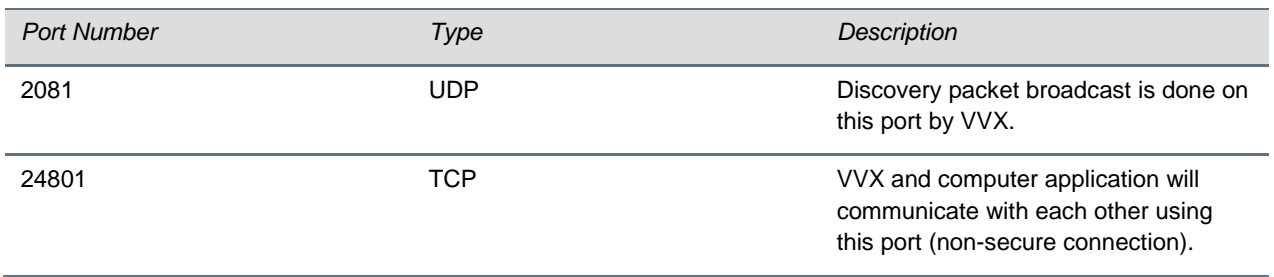

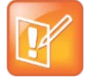

Note: For more information on configuring the ports required for BToE Connector application version 3.0.0 on a computer, see *Connecting Polycom VVX Business Media Phones with Better Together over Ethernet* at [Polycom Support.](http://support.polycom.com/content/support/North_America/USA/en/support/voice/polycom_uc/polycom_uc_software_release.html)

### **Updates to BToE Connector 2.3.0**

Polycom® Better Together over Ethernet (BToE) Connector application 3.6.0 is a general release for customers using Microsoft® Lync® Server 2010, Microsoft® Lync® Server 2013, and Microsoft® Skype™ for Business Server with UC Software 5.6.0 or later with Polycom® VVX® business media phones. This application must be installed on the user's computer to enable the Better Together over Ethernet feature.

Polycom BToE Connector 2.3.0 is supported on the following operating systems:

- Microsoft Windows 8.1
- Microsoft Windows 8
- Microsoft Windows 7
- **Microsoft Windows Vista**

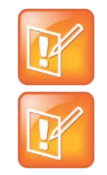

Note: Better Together over Ethernet is disabled by default on VVX business media phones with UC software 5.0.1 or later.

Note: Better Together over Ethernet Connector version 2.3.0 is compatible with all previous UC software versions except UC software 5.0.0.

#### *New or Enhanced Features*

There are no new enhancements for this release.

### *Enhanced Capabilities*

Polycom BToE Connector application 2.3.0 includes the features and functionality of previous releases, as well as the following enhanced capability: signing into BToE on your computer now works without any issue when the password and username contains special characters back to back (VOIP-92935).

### *Configuration File Enhancements*

There are no configuration parameters required for this release.

### **Updates to BToE Connector 2.2.0**

Polycom® Better Together over Ethernet (BToE) Connector application 3.6.0 is a general release for customers using Microsoft® Lync® Server 2010, Microsoft® Lync® Server 2013, and Microsoft® Skype™ for Business Server with UC Software 5.6.0 or later with Polycom® VVX® business media phones. This application must be installed on the user's computer to enable the Better Together over Ethernet feature.

Polycom BToE Connector 2.2.0 is supported on the following operating systems:

- Microsoft Windows 8.1
- Microsoft Windows 8
- Microsoft Windows 7
- Microsoft Windows Vista

#### *New or Enhanced Features*

Polycom BToE Connector application 2.2.0 includes the features and functionality of previous releases, as well as the following new feature enhancement: added support to different log levels based on the value set in the registry (VOIP-90685).

#### *Enhanced Capabilities*

Polycom BToE Connector application 2.2.0 includes the features and functionality of previous releases and includes the following enhanced capabilities:

- In a BToE scenario, limitations regarding allowed characters for a password are removed (Umlauted ö ü ä, Ampersand & or even Eszett ß) (VOIP-91236).
- Device Software installation window is no longer shown while installing the Polycom BToE Connector application (VOIP-87815).

#### *Configuration File Enhancements*

There are no configuration file enhancements for this release.

### **Updates to BToE Connector 2.1.0**

Polycom® Better Together over Ethernet (BToE) Connector application 3.6.0 is a general release for customers using Microsoft® Lync® Server 2010, Microsoft® Lync® Server 2013, and Microsoft® Skype™ for Business Server with UC Software 5.6.0 or later with Polycom® VVX® business media phones. This application must be installed on the user's computer to enable the Better Together over Ethernet feature.

Polycom BToE Connector 2.1.0 is supported on the following operating systems:

- Microsoft Windows 8
- Microsoft Windows 7
- Microsoft Windows Vista

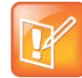

Note: Polycom BToE Connector 2.1.0 currently does not support Windows 8.1. Support for this windows version will be added in the future.

#### *New or Enhanced Features*

Polycom BToE Connector application 2.1.0 includes the features and functionality of previous releases and includes the following new feature enhancements:

- Added support for enabling or disabling the notifications of the Polycom BToE Connector application using configuration parameters (VOIP-90556).
- Rebooting the computer after an installation, uninstallation, or upgrade is no longer required when starting from Polycom BToE Connector 2.1.0 (VOIP-90621).
- Added support for enabling or disabling the capability to launch the application and launch the readme file from the exit window after installation (VOIP-90816).

### *Enhanced Capabilities*

Polycom BToE Connector application 2.1.0 includes the features and functionality of previous releases, as well as the following enhanced capability: rebooting or toggling between the user and admin accounts of the computer for a successful installation is not required (VOIP-89992, VOIP-89993, and VOIP-87338).

#### *Configuration File Enhancements*

Polycom BToE Connector 2.1.0 includes the configuration parameters listed in the following table.

#### **Configuration Parameters in the BToE Connector 2.1.0**

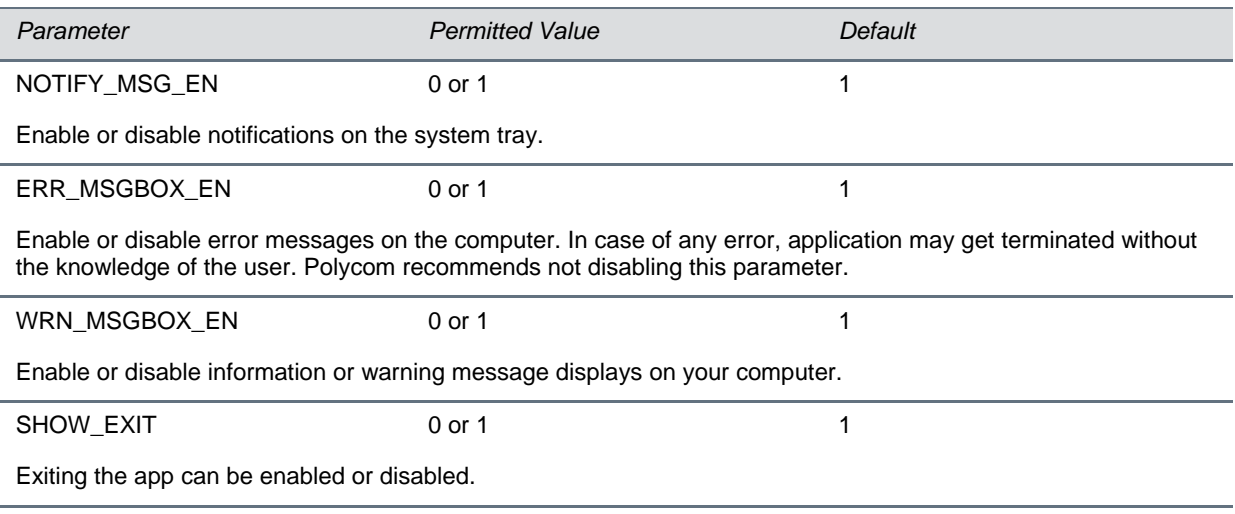

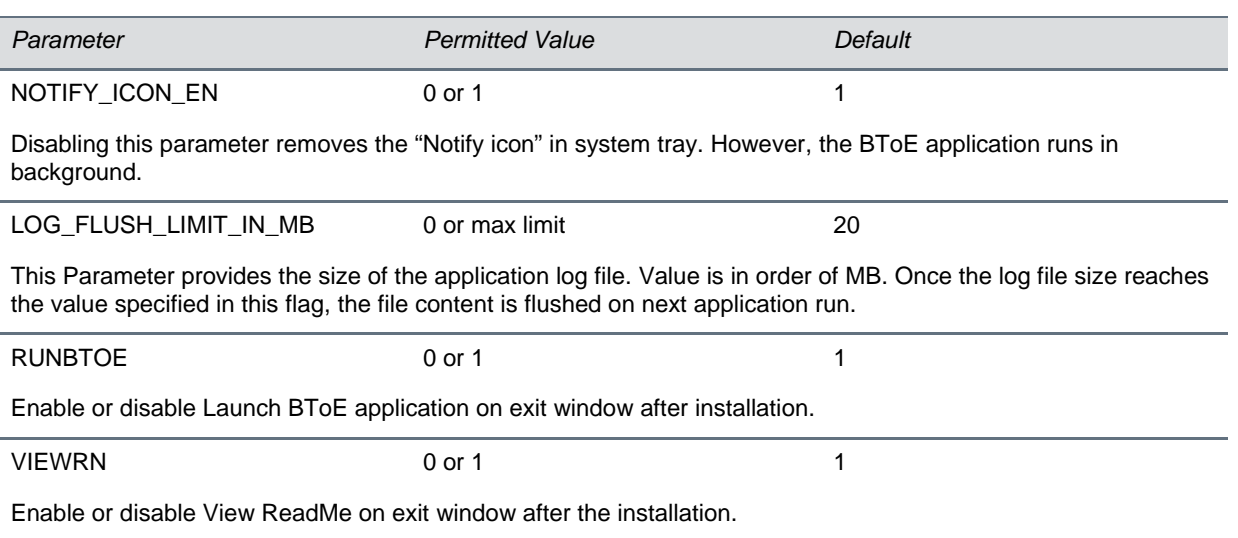

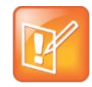

To achieve your configurations as part of installation, you can invoke the installer from the command-line and pass the parameters names as a command-line argument. For example, enter the following to disable Notify messages, to show exit features, and to not run the BToE application after installation:

C:>\ msiexec.exe /i "PathToMSI\Polycom BToE Connector\_xxbit\_2.1.0.msi" NOTIFY\_MSG\_EN=0 SHOW\_EXIT=0 RUNBTOE=0

The default value is used if you do not specify the parameter value.

### *Modify Configuration Parameters*

You can modify the configuration parameters for the Polycom BToE Connector application on your computer.

**To modify the BToE Connector Application Configuration Parameters application configuration parameters:**

- **1** After installing the application on your computer, open the **Run** application.
- **2** Type **regedit**.
- **3** Do one of the following:
	- For 64bit, navigate to **HKEY\_LOCAL\_MACHINE > SOFTWARE > Wow6432Node > Polycom > Polycom BToE Connector**.
	- For 32bit, navigate **to HKEY\_LOCAL\_MACHINE > SOFTWARE > Polycom > Polycom BToE Connector**.
- **4** Modify the parameters you want to enable or disable.

Any changes in the configuration parameters will take effect only after application relaunch

### **Updates to BToE Connector 2.0.0**

Polycom® Better Together over Ethernet (BToE) Connector application 3.6.0 is a general release for customers using Microsoft® Lync® Server 2010, Microsoft® Lync® Server 2013, and Microsoft® Skype™ for Business Server with UC Software 5.6.0 or later with Polycom® VVX® business media phones. This application must be installed on the user's computer to enable the Better Together over Ethernet feature.

Polycom BToE Connector 2.0.0 is supported on the following operating systems:

- Microsoft Windows 8
- Microsoft Windows 7
- Microsoft Windows Vista

#### *New or Enhanced Features*

Polycom BToE Connector application 2.0.0 includes the features and functionality of previous releases, as well as the following new feature enhancement: user is now able to run the Polycom BToE connector application without any admin privileges (VOIP-88943).

#### *Enhanced Capabilities*

Polycom BToE Connector application 2.0.0 includes the features and functionality of previous releases and includes the following enhanced capabilities:

- Installation process is now optimized when the user tries to install the new Polycom BToE Connector by repairing the existing application (VOIP-89402).
- Polycom BToE Connector application now supports audio peripheral devices (Speaker and Mic) with 16 KHz in addition to existing 48 KHz support (VOIP-89011).
- BToE application now starts automatically after a successful upgrade (VOIP-89393).

#### *Configuration File Enhancements*

There are no configuration parameters required for the Polycom BToE Connector application.

### **Updates to BToE Connector 1.1.0**

Polycom® Better Together over Ethernet (BToE) Connector application 3.6.0 is a general release for customers using Microsoft® Lync® Server 2010, Microsoft® Lync® Server 2013, and Microsoft® Skype™ for Business Server with UC Software 5.6.0 or later with Polycom® VVX® business media phones. This application must be installed on the user's computer to enable the Better Together over Ethernet feature.

Polycom BToE Connector 1.1.0 is supported on the following operating systems:

- Microsoft Windows 8
- Microsoft Windows 7
- Microsoft Windows Vista

#### *New or Enhanced Features*

Polycom BToE Connector application 1.1.0 includes the features and functionality of previous releases, as well as the following new feature enhancement: added support for BToE auto-pairing (VOIP-87086).

### *Enhanced Capabilities*

Polycom BToE Connector application 1.1.0 includes the features and functionality of previous releases and includes the following enhanced capabilities:

- In a BToE scenario, the phone now generates the corresponding DTMF when a bridge number is copied and pasted on the Lync client (VOIP-88528).
- In a BToE scenario, "Presenter muted the audience" message now displays on the phone's screen and turns the mute key red when the Lync client mutes a conference call (VOIP-87782).

### *Configuration File Enhancements*

There are no configuration parameters required for the Polycom BToE Connector application.

### **Updates to BToE Connector 1.0.0**

Polycom® Better Together over Ethernet (BToE) Connector application 3.6.0 is a general release for customers using Microsoft® Lync® Server 2010, Microsoft® Lync® Server 2013, and Microsoft® Skype™ for Business Server with UC Software 5.6.0 or later with Polycom® VVX® business media phones. This application must be installed on the user's computer to enable the Better Together over Ethernet feature.

Polycom BToE Connector 1.0.0 is supported on the following operating systems:

- Microsoft Windows 8
- Microsoft Windows 7
- Microsoft Windows Vista

#### *New or Enhanced Features*

Polycom BToE Connector application 1.0.0 includes the features and functionality of previous releases, as well as the following new feature enhancement: added support for Lync Better Together over Ethernet feature (VOIP-75133).

#### *Enhanced Capabilities*

There are no enhanced capabilities for this release.

#### *Configuration File Enhancements*

There are no configuration parameters required for the Polycom BToE Connector application.

## <span id="page-49-0"></span>**Get Help**

For more information about installing, configuring, and administering Polycom products, refer to [Polycom](http://support.polycom.com/PolycomService/home/home.htm?isSSOCookieCreationRequired=null&prcRegistrationUrl=http%3A%2F%2Fportal.polycom.com%2FPolycomSSO%2Fregistration%2Findex.htm%3FfromSupport%3Dtrue&prcProblemsLoggingUrl=http%3A%2F%2Fwww.polycom.com%2Fsupport%2Fportal_help.html&prcForgotPasswordUrl=http%3A%2F%2Fportal.polycom.com%2Fportal_web%2Fvalidation.portal%3F_nfpb%3Dtrue%26_pageLabel%3Dvalidation_forgot_password%26_nfls%3Dfalse%26fromSupport%3Dtrue)  [Support.](http://support.polycom.com/PolycomService/home/home.htm?isSSOCookieCreationRequired=null&prcRegistrationUrl=http%3A%2F%2Fportal.polycom.com%2FPolycomSSO%2Fregistration%2Findex.htm%3FfromSupport%3Dtrue&prcProblemsLoggingUrl=http%3A%2F%2Fwww.polycom.com%2Fsupport%2Fportal_help.html&prcForgotPasswordUrl=http%3A%2F%2Fportal.polycom.com%2Fportal_web%2Fvalidation.portal%3F_nfpb%3Dtrue%26_pageLabel%3Dvalidation_forgot_password%26_nfls%3Dfalse%26fromSupport%3Dtrue)

For information about Polycom partner solutions, see [Polycom Global Strategic Partner Solutions.](http://support.polycom.com/PolycomService/support/us/support/strategic_partner_solutions/index.html)

### **The Polycom Community**

The [Polycom Community](http://developer.polycom.com/) gives you access to the latest developer and support information. Participate in discussion forums to share ideas and solve problems with your colleagues. To register with the Polycom Community, create a Polycom online account. When logged in, you can access Polycom support personnel and participate in developer and support forums to find the latest information on hardware, software, and partner solutions topic.

## <span id="page-50-0"></span>**Copyright and Trademark Information**

Copyright<sup>®</sup> 2019, Polycom, Inc. All rights reserved. No part of this document may be reproduced, translated into another language or format, or transmitted in any form or by any means, electronic or mechanical, for any purpose, without the express written permission of Polycom, Inc.

6001 America CenterDrive San Jose, CA95002 USA

**Trademarks** Polycom®, the Polycom logo and the names and marks associated with Polycom products are trademarks and/or service marks of Polycom, Inc., and are registered and/or common law marks in the United States and various other countries.

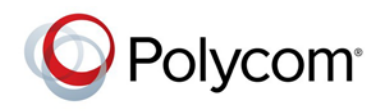

All other trademarks are property of their respective owners. No portion hereof may be reproduced or transmitted in any form or by any means, for any purpose other than the recipient's personal use, without the express written permission of Polycom.

**Disclaimer** While Polycom uses reasonable efforts to include accurate and up-to-date information in this document, Polycom makes no warranties or representations as to its accuracy. Polycom assumes no liability or responsibility for any typographical or other errors or omissions in the content of this document.

**Limitation of Liability** Polycom and/or its respective suppliers make no representations about the suitability of the information contained in this document for any purpose. Information is provided "as is" without warranty of any kind and is subject to change without notice. The entire risk arising out of its use remains with the recipient. In no event shall Polycom and/or its respective suppliers be liable for any direct, consequential, incidental, special, punitive or other damages whatsoever (including without limitation, damages for loss of business profits, business interruption, or loss of business information), even if Polycom has been advised of the possibility of such damages.

#### **End User License Agreement**

BY USING THIS PRODUCT, YOU ARE AGREEING TO THE TERMS OF THE END USER LICENSE AGREEMENT (EULA) AT: [http://documents.polycom.com/indexes/licenses.](http://documents.polycom.com/indexes/licenses) IF YOU DO NOT AGREE TO THE TERMS OF THE EULA, DO NOT USE THE PRODUCT, AND YOU MAY RETURN IT IN THE ORIGINAL PACKAGING TO THE SELLER FROM WHOM YOU PURCHASED THE PRODUCT.

**Patent Information** The accompanying product may be protected by one or more U.S. and foreign patents and/or pending patent applications held by Polycom, Inc.

**Open Source Software Used in this Product** This product may contain open source software. You may receive the open source software from Polycom up to three (3) years after the distribution date of the applicable product or software at a charge not greater than the cost to Polycom of shipping or distributing the software to you. To receive software information, as well as the open source software code used in this product, contact Polycom by email at [OpenSourceVideo@polycom.com.](mailto:OpenSourceVideo@polycom.com)

**Customer Feedback** We are striving to improve our documentation quality and we appreciate your feedback. Email your opinions and comments to [DocumentationFeedback@polycom.com.](mailto:DocumentationFeedback@polycom.com)

**Polycom Support** Visit th[e Polycom Support Center](http://support.polycom.com/) for End User License Agreements, software downloads, product documents, product licenses, troubleshooting tips, service requests, and more.